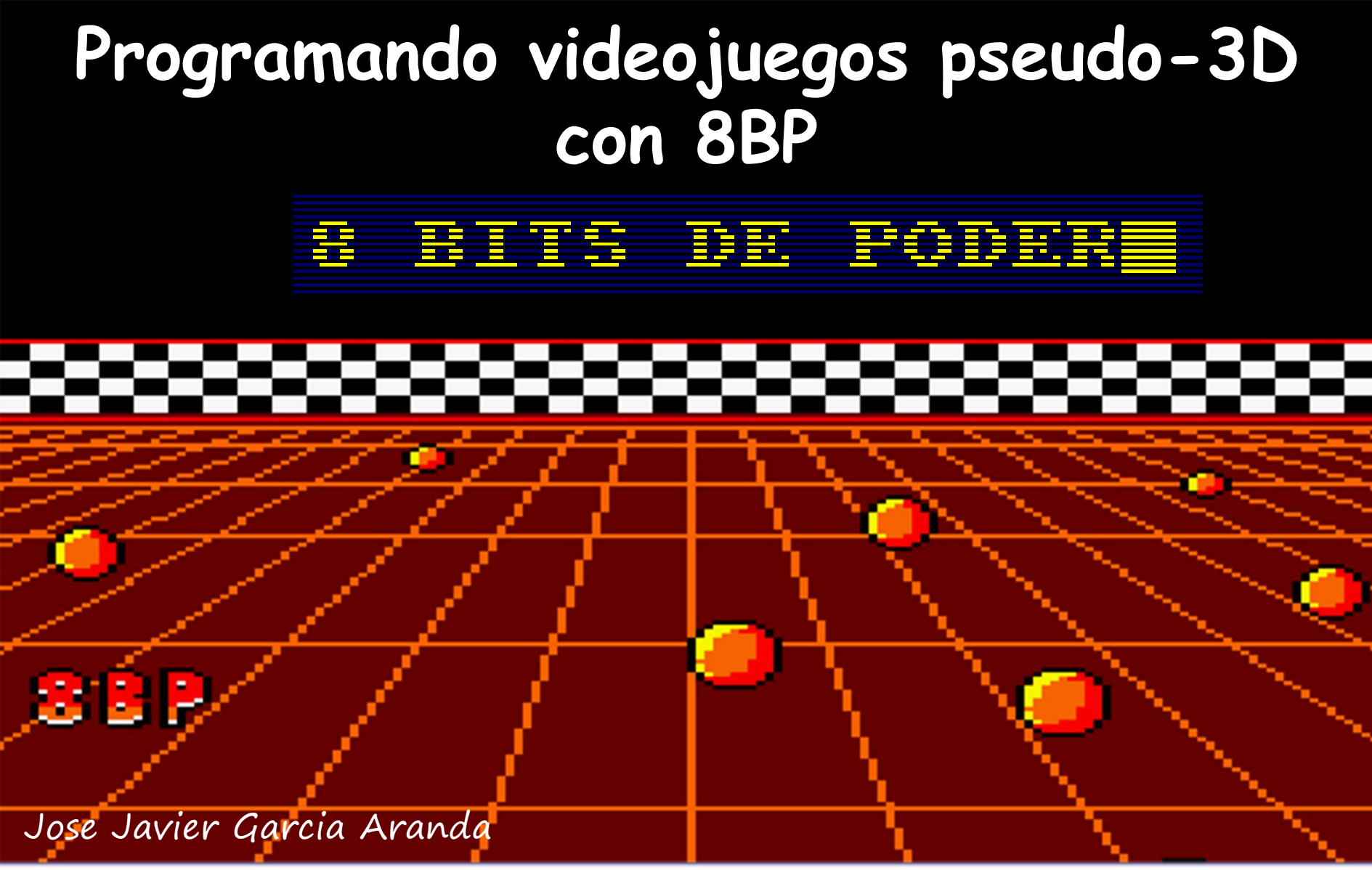

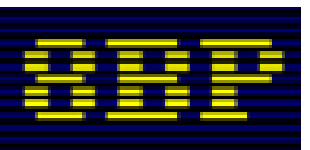

8bitsdepoder.blogspot.com http://github.com/jjaranda13/8bp

28 Abril 2018

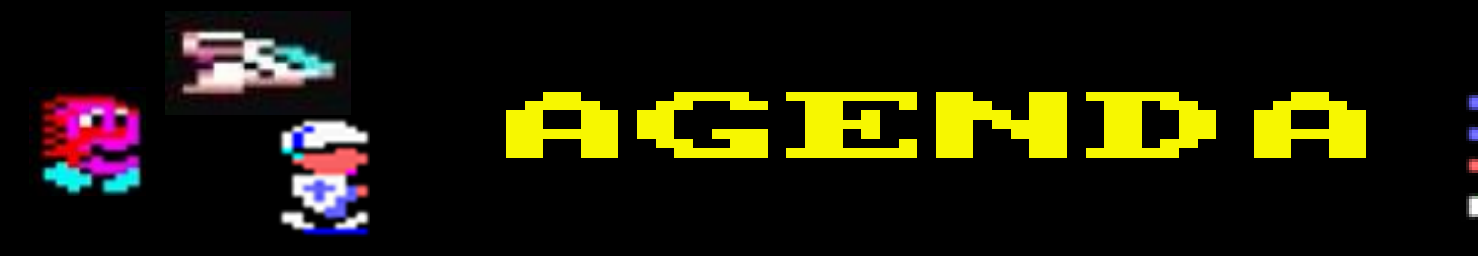

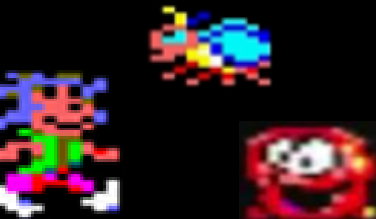

**1| Concepto Pseudo-3D**

2| historia y técnicas Hardware

3| historia y técnicas software en 8 bit

4| Introducción a 8BP

5| pseudo-3D en 8BP

6| programación avanzada y logicas masivas

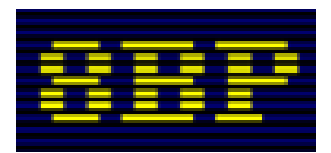

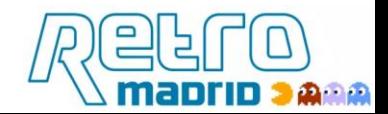

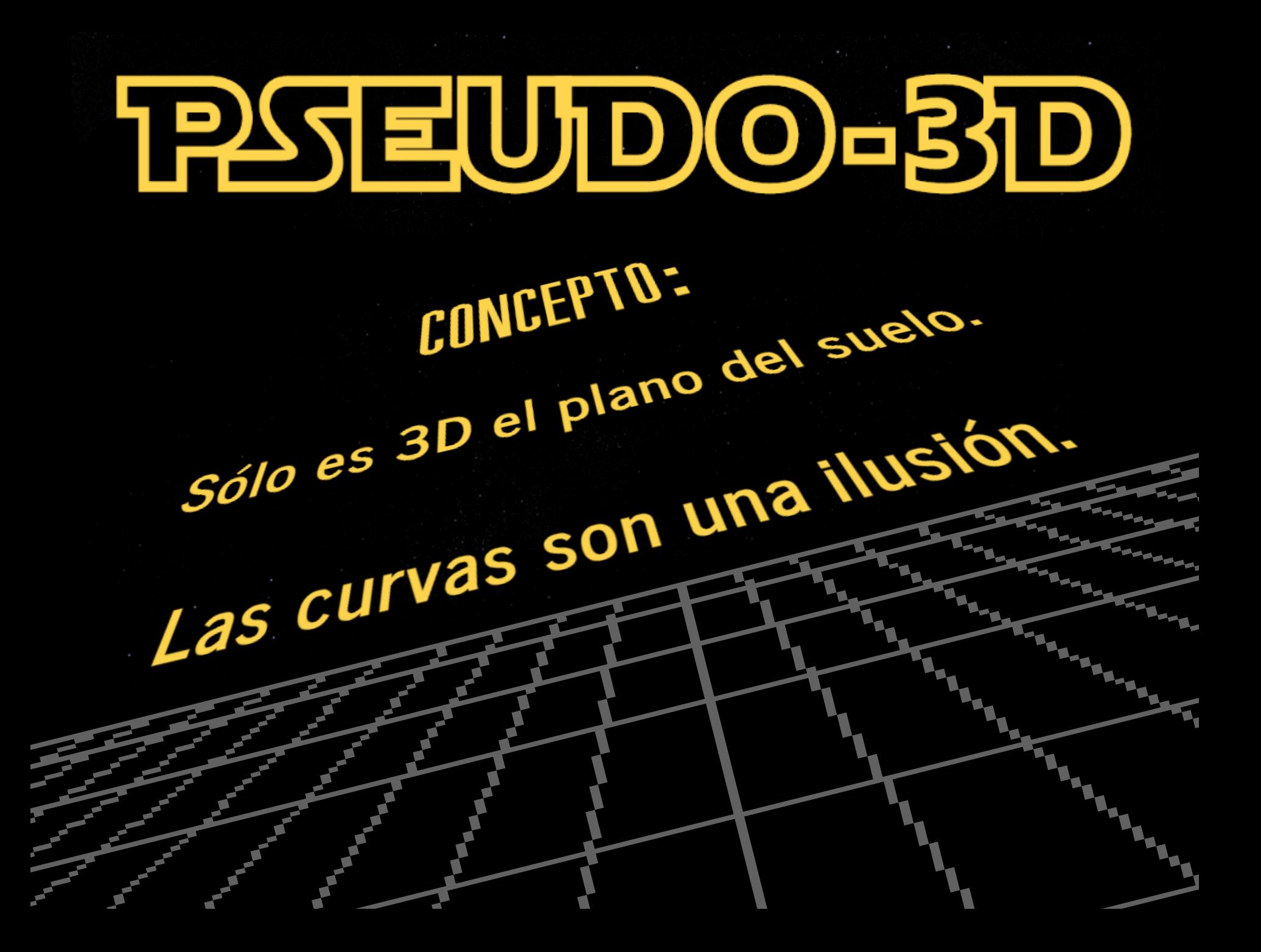

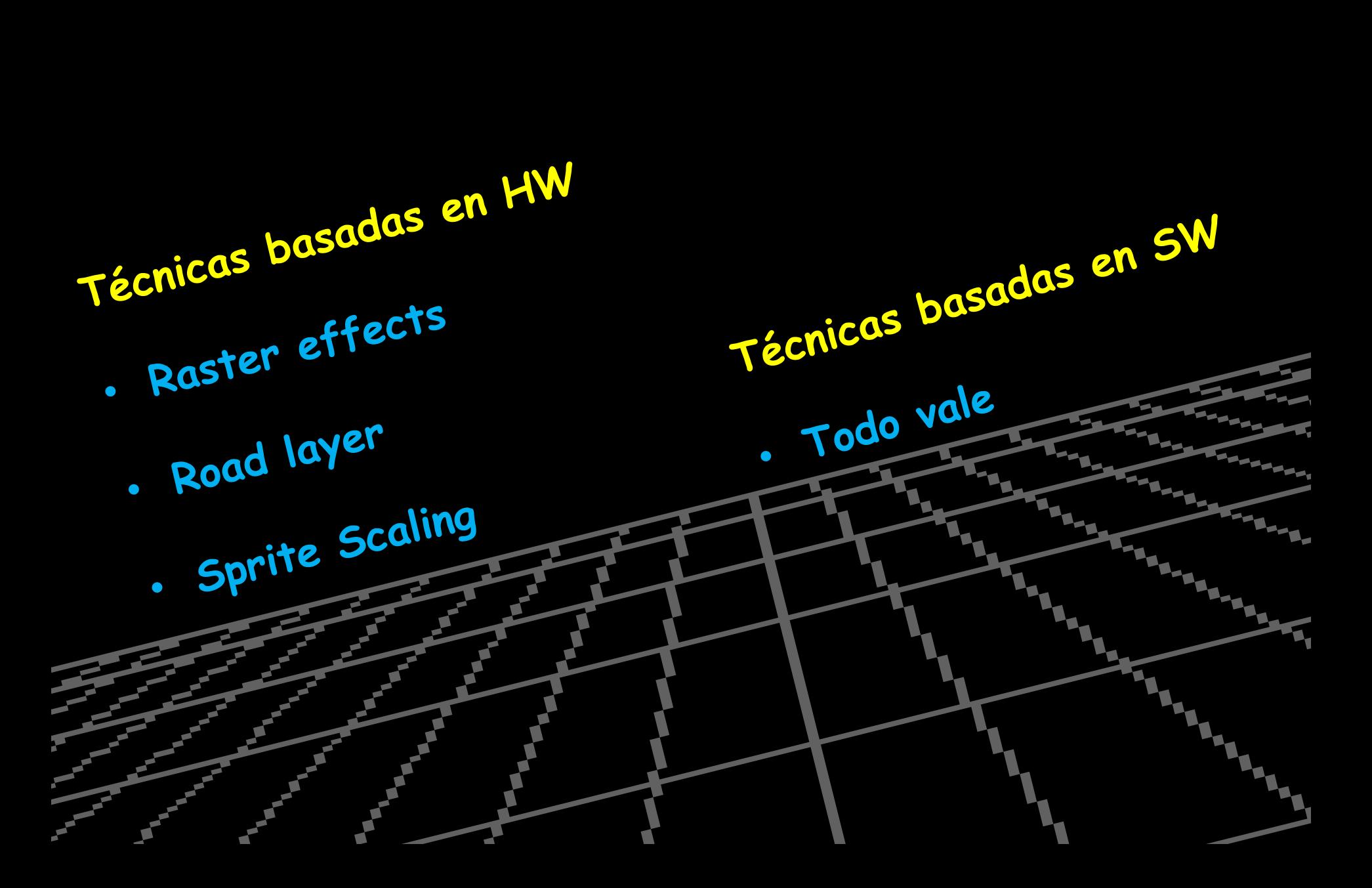

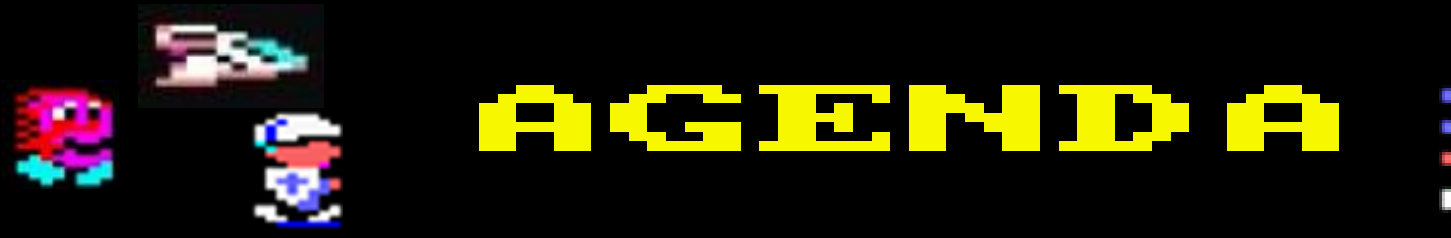

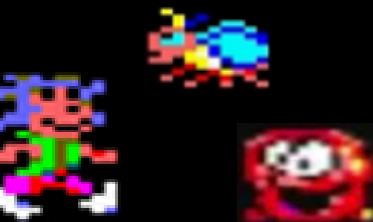

- 1| Concepto Pseudo-3D
- **2| historia y técnicas Hardware**
- 3| historia y técnicas software en 8 bit
- 4| Introducción a 8BP
- 5| pseudo-3D en 8BP
- 6| programación avanzada y logicas masivas

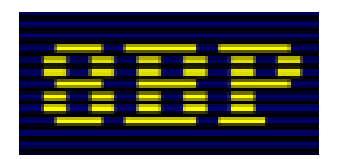

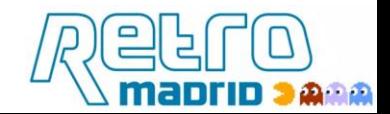

#### **Pseudo-3D logrado con Raster effects sobre placa Capcom system 1**

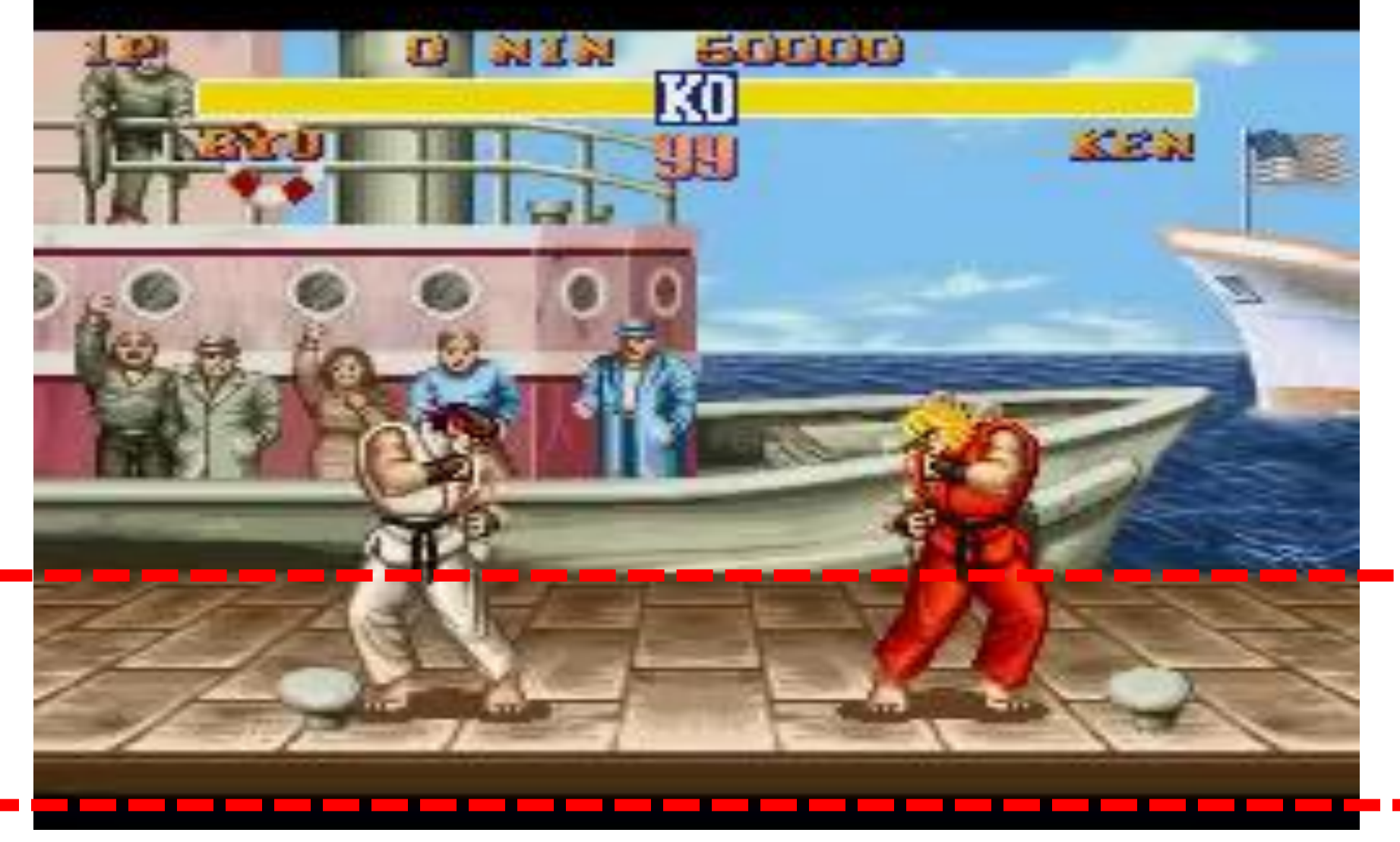

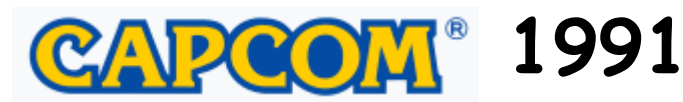

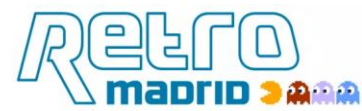

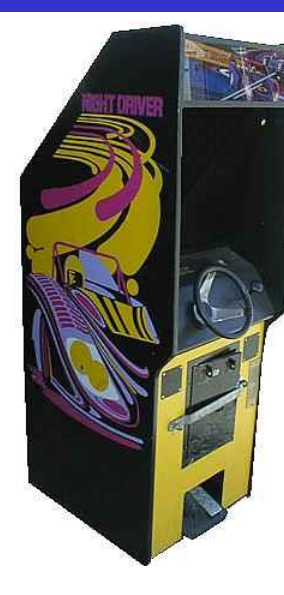

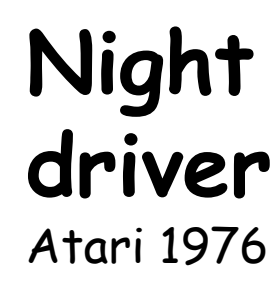

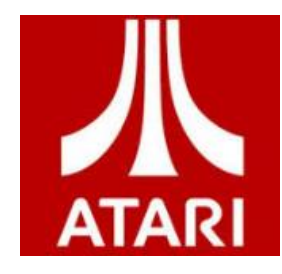

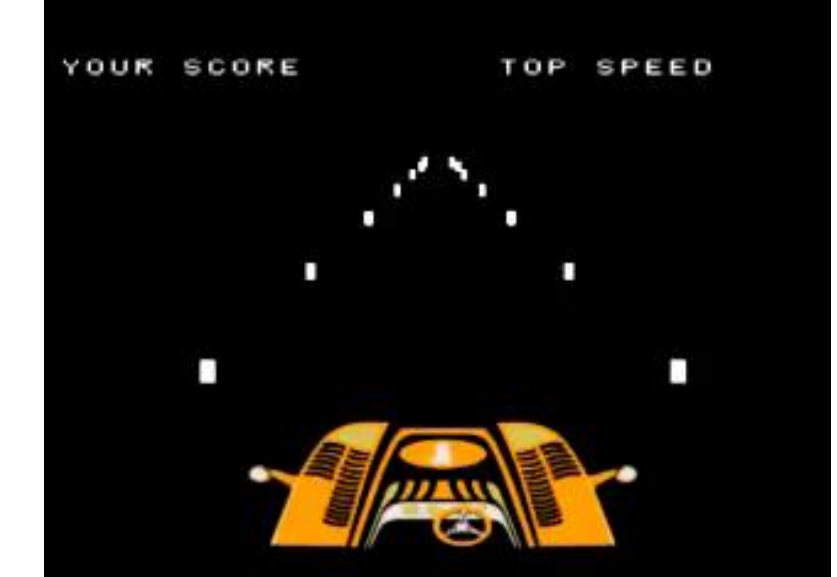

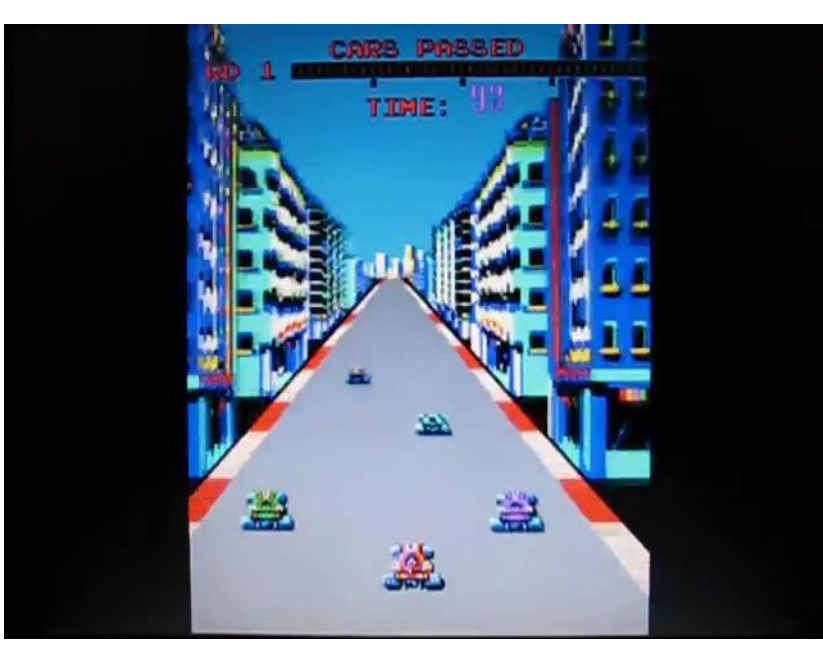

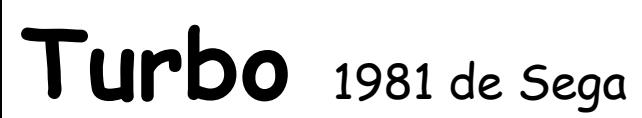

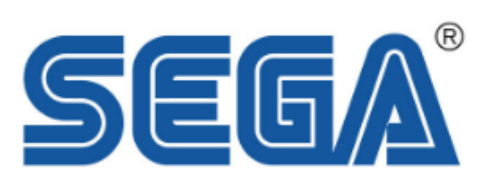

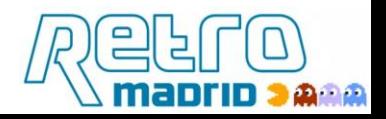

# Pole Position 1982 de Namco, distribuido por Atari

- Estableció la definición del género "3D Racing". Es **"la referencia"**
- Crearon la tecnología "Road layer" y "Sprite Scaling", en la que se basarían todos los siguientes juegos 3D
- Creado por **Toru Iwatani**

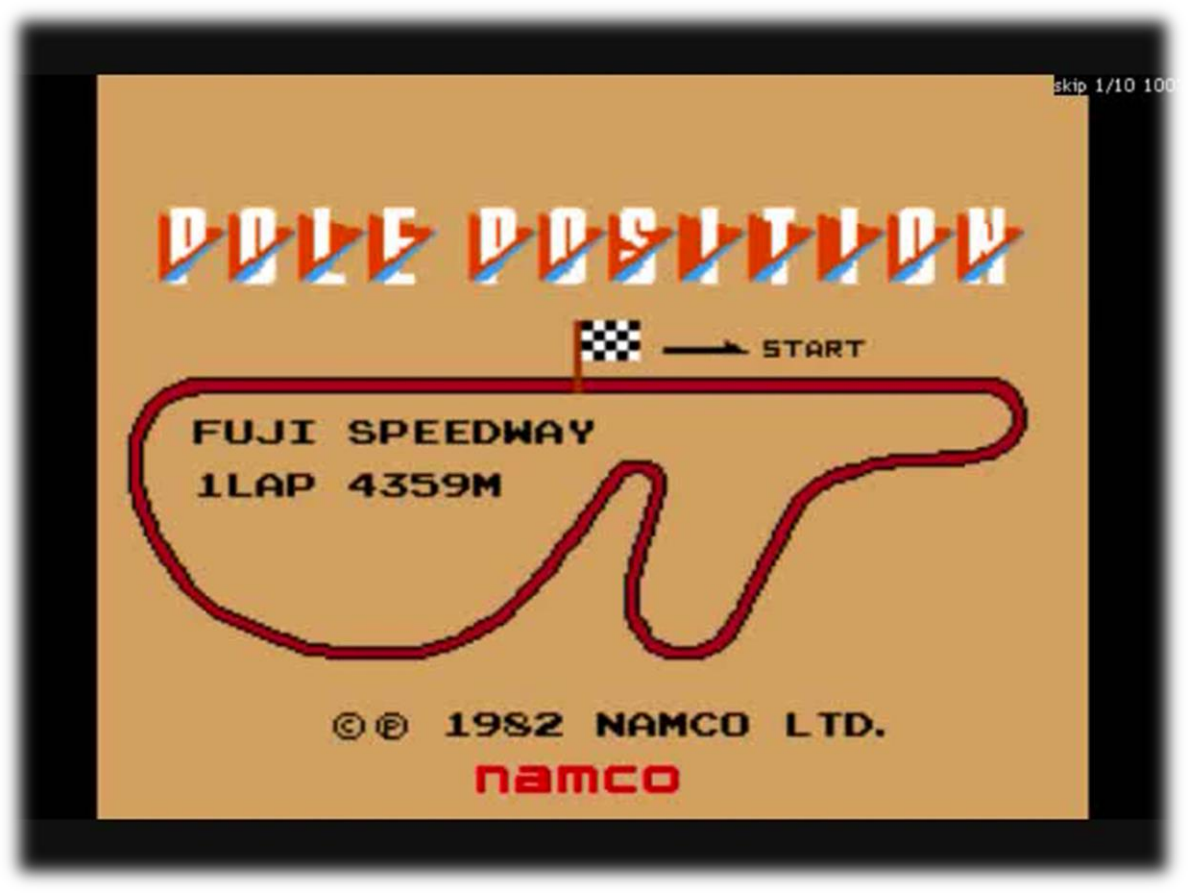

namco

Namco pole position arcade system board Resolucion 256x224 Main CPU: Z80 (8bit) Secondary CPUs: 2xZ8002 (16bit) GPU : 7 chips

- **Road layer**
- **Sprite scaling**

#### **Principios del pseudo 3D usados en HW en los 80s**

Hardware dedicado para dibujar la carretera. Ejemplo : Sega Road chip, usado en "Out run", Hang on, y Space Harrier

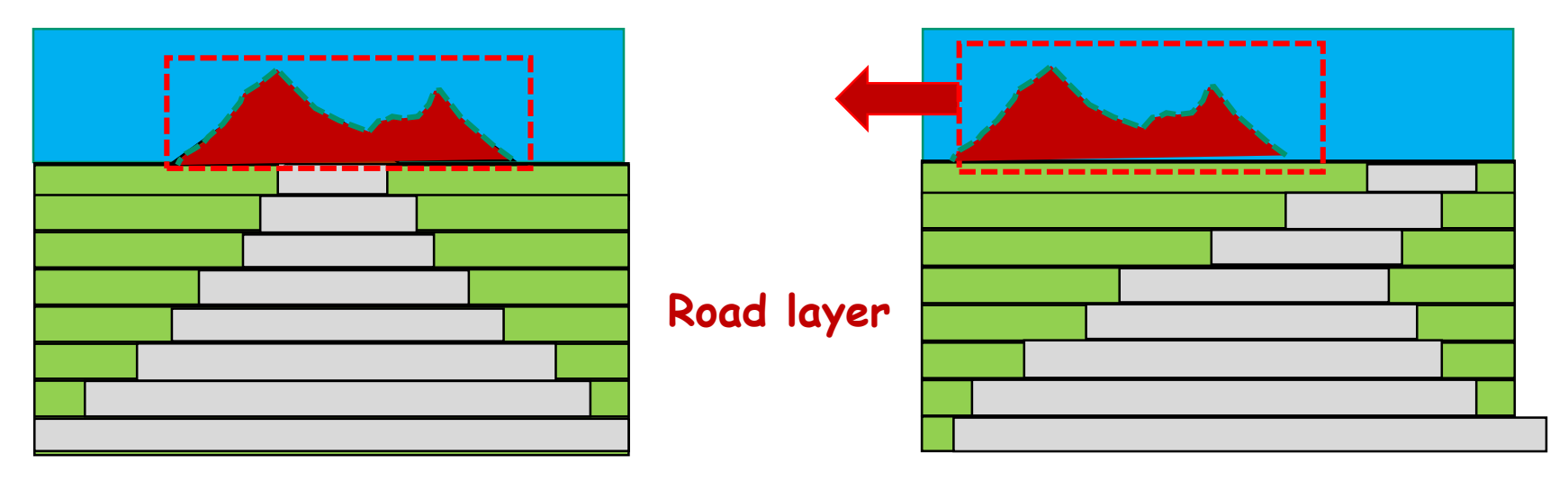

**Las curvas…son "falsas"!!!, no hay nada que gire cuando tomas una curva.**

# **Sprite scaling**

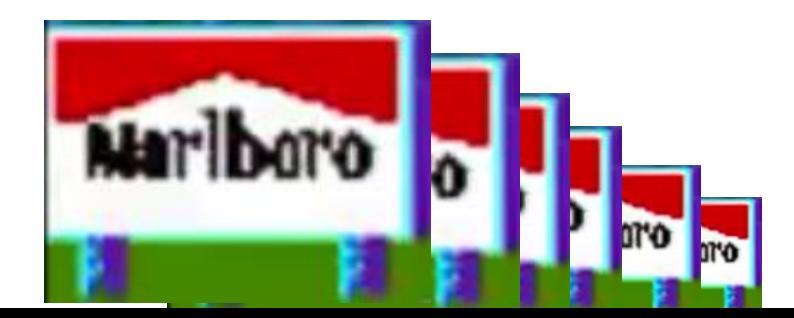

#### **Principios del pseudo 3D usados en HW en los 80s**

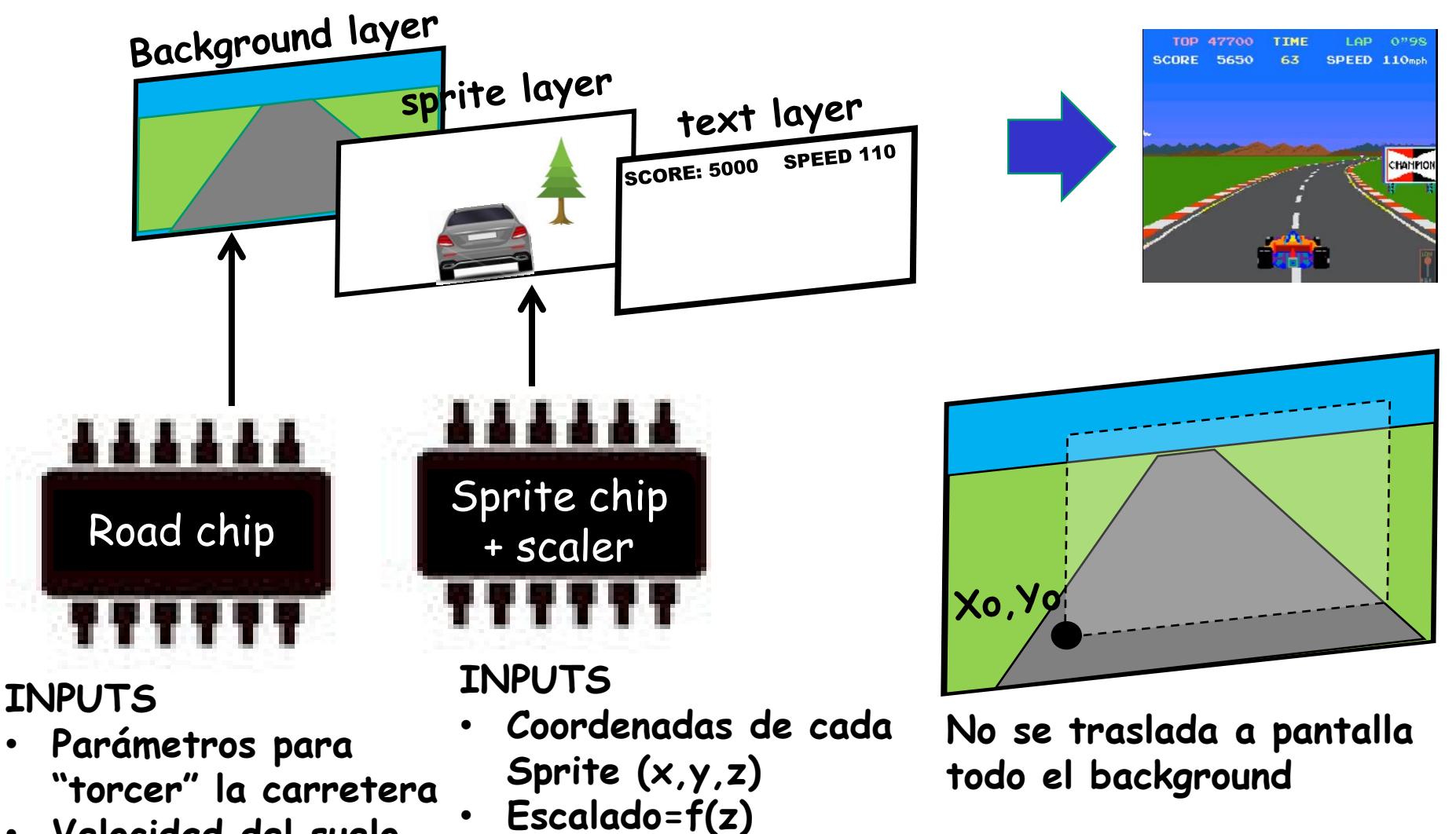

南南南

• **Velocidad del suelo**

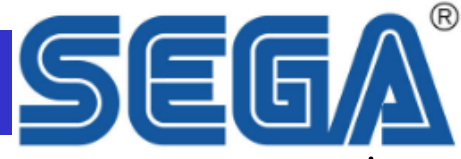

La Sega "super Scaler board" podía escalar miles de sprites por segundo. El Space Harrier (1985 de Sega) podía escalar 32K sprites por segundo

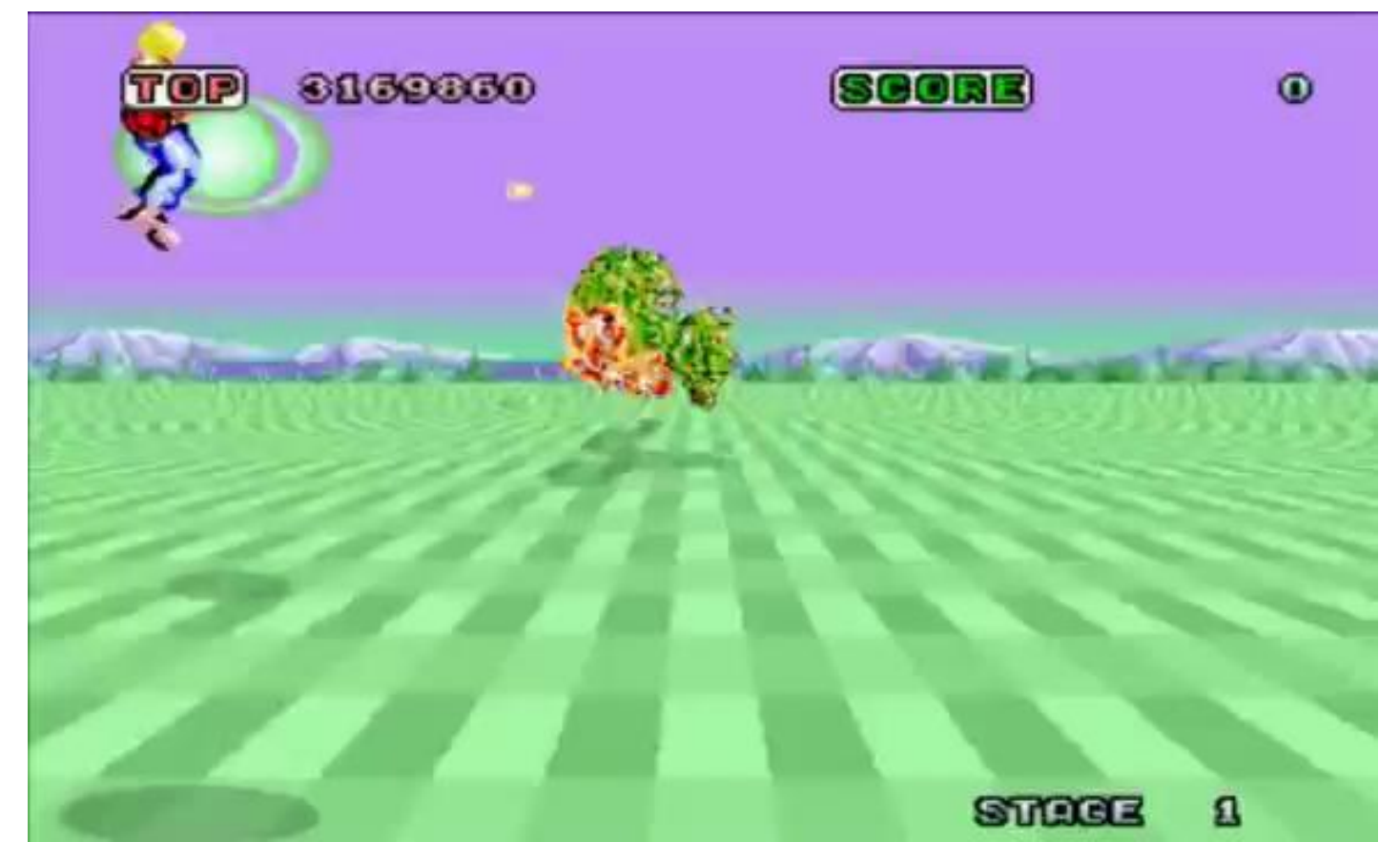

## **No busques curvas, No hay!!!!**

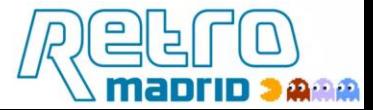

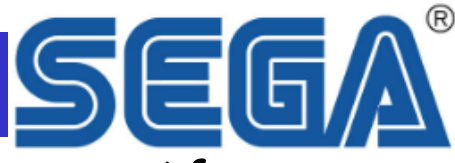

En 1987 SEGA introdujo rotación de sprites por hardware en After burner

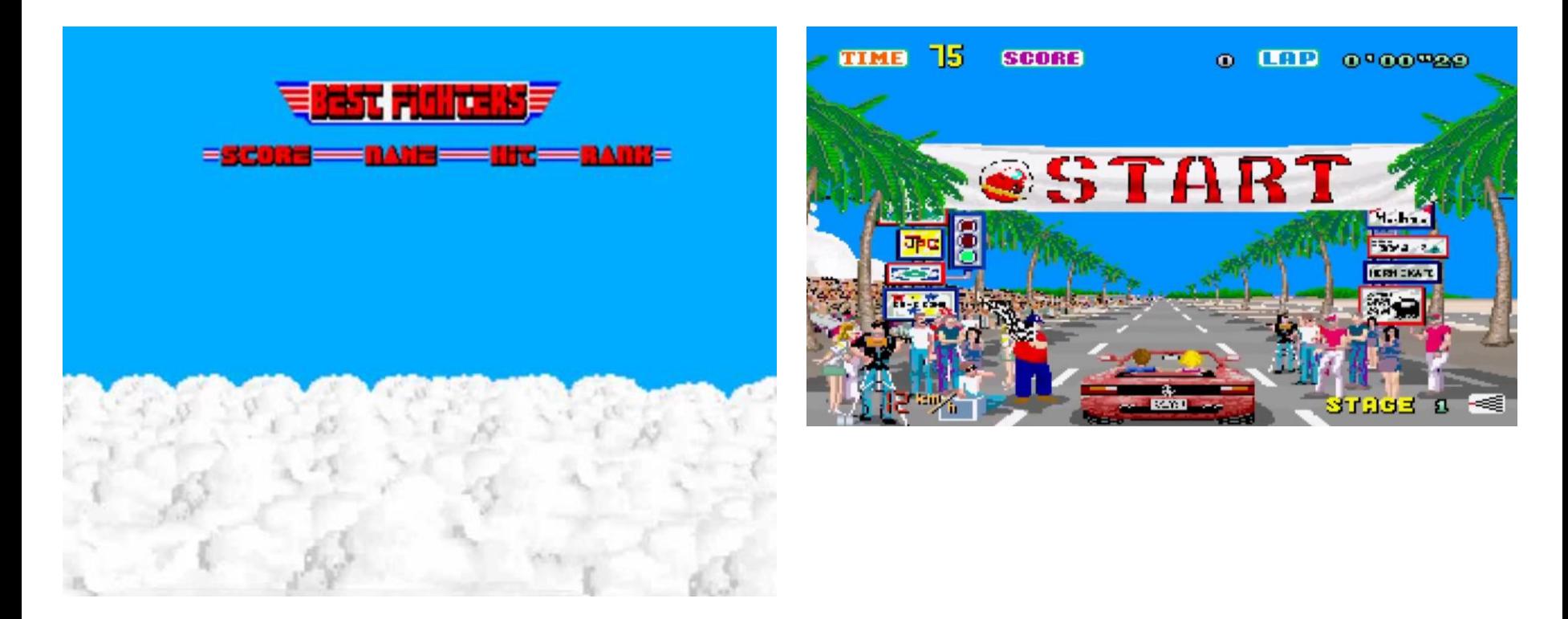

Los desniveles de la carretera en outrun se logran jugando con el road plane. Outrun tenía un solo road layer pero podía dibujar 2 carreteras, a diferencia de su antecesor, el hang on

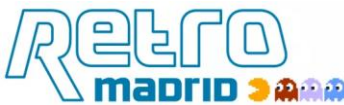

#### **Rotación de sprites HW + Sprite scaling+ raster effects**

El modo 7 de SNES (1990) es el resultado de combinar una rotación de sprites HW + un Sprite Scaling con efecto "raster". Para dar efecto de profundidad se cambia en cada línea el factor de escalado, haciendo aumentar las líneas cercanas al borde inferior de la pantalla. (La Sega super Scaler board ya lo hacía en 1987)

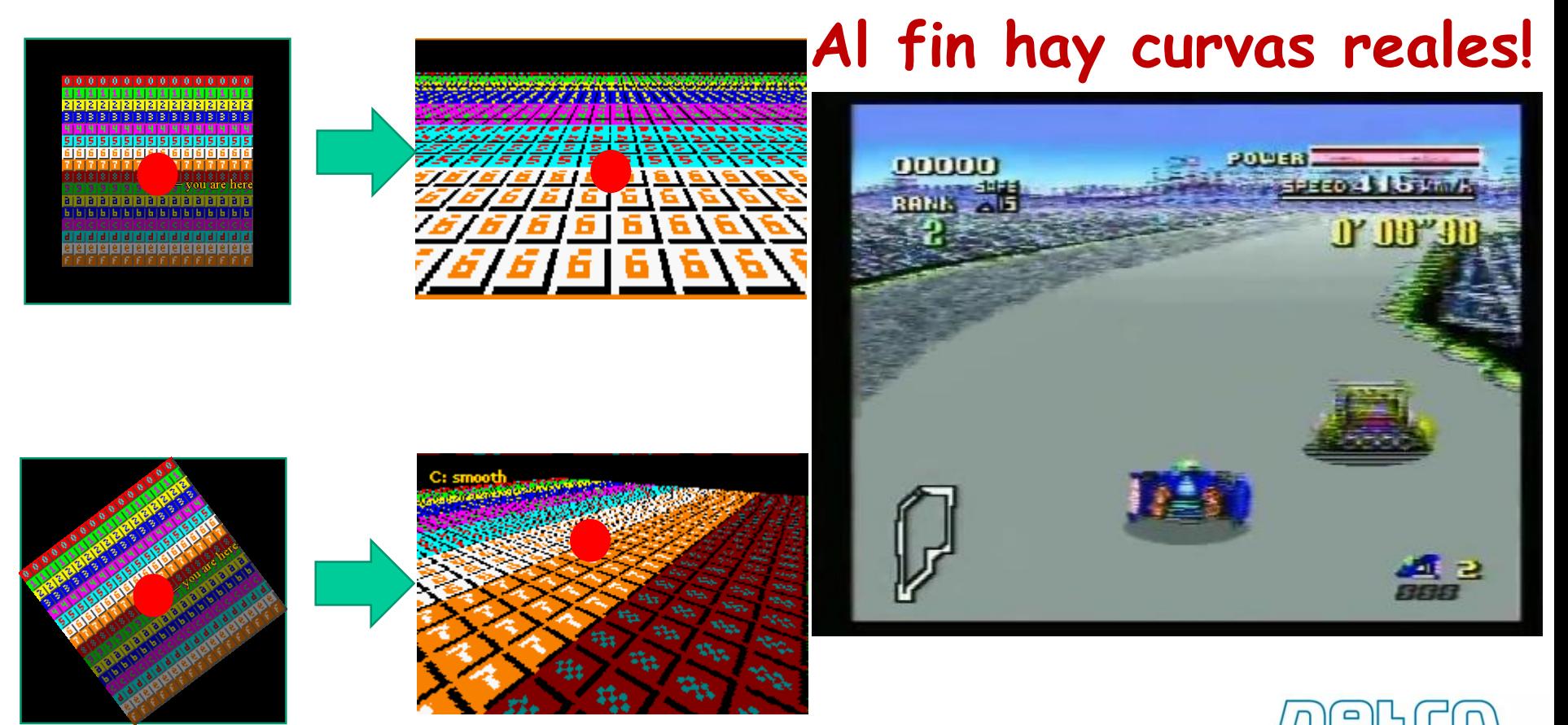

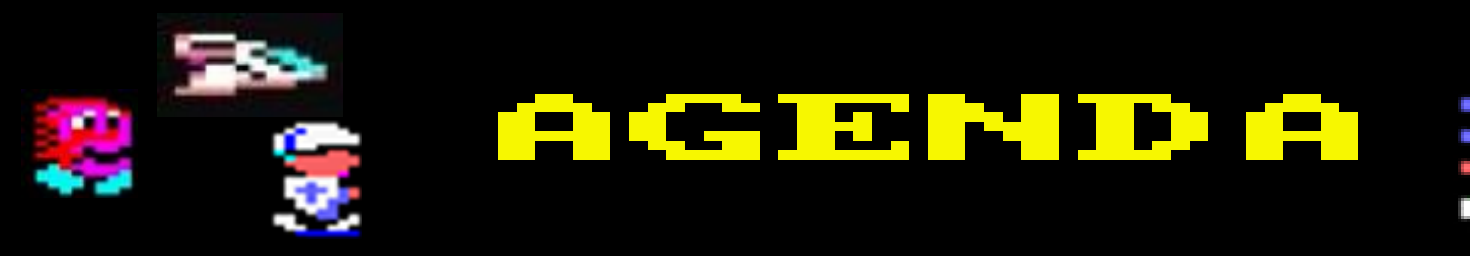

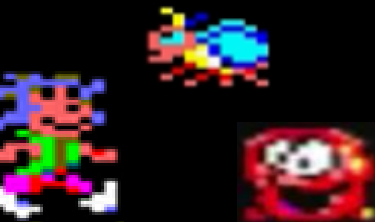

- 1| Concepto Pseudo-3D
- 2| historia y técnicas Hardware
- **3| historia y técnicas software en 8 bit**
- 4| Introducción a 8BP
- 5| pseudo-3D en 8BP
- 6| programación avanzada y logicas masivas

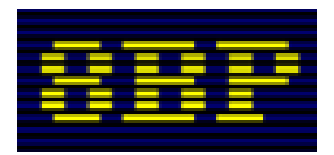

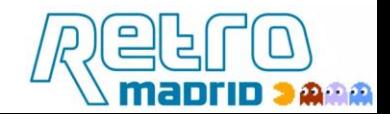

**Pseudo-3D en 8-bit home computers**:

- Al no haber aceleración HW, **el lema es "todo vale"**
- Las curvas son falsas, no hay nada que gire
- Solo se proyecta en 3D el plano de la carretera (y a veces ni eso)
- Los sprites se escalan cuando se alejan, 2 o 3 versiones (no hay Sprite scaling por HW aunque a veces se hace por SW)
- Muchos dan falsa impresión de velocidad con **rotación de tintas**
- Normalmente tienen **pocos fps**
- Programación muy limitada, inválida para otros juegos 3d

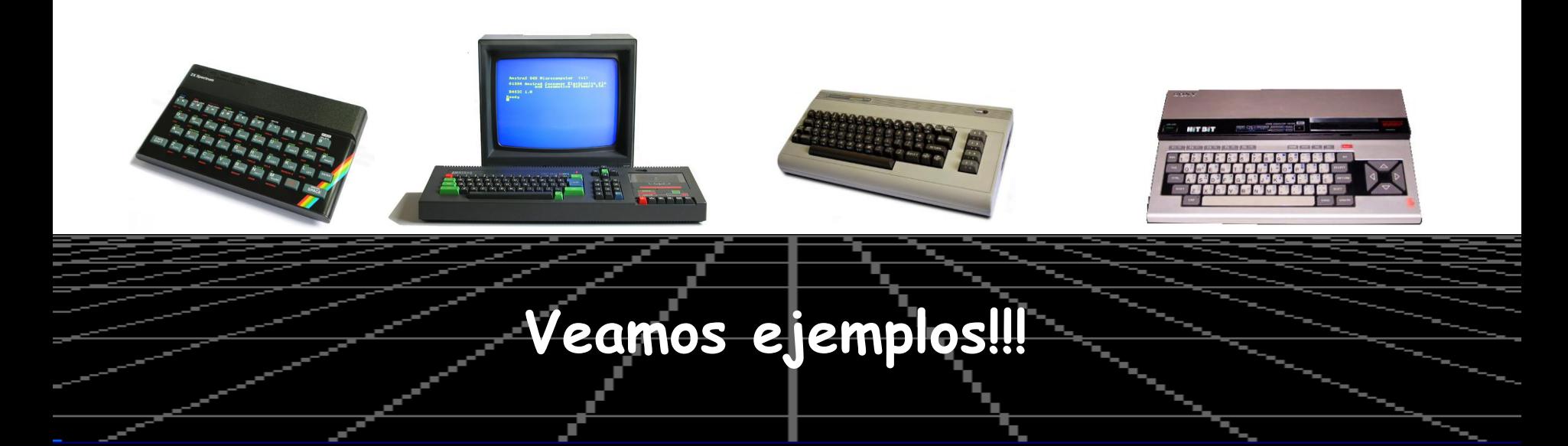

## **"Turbo Esprit"**

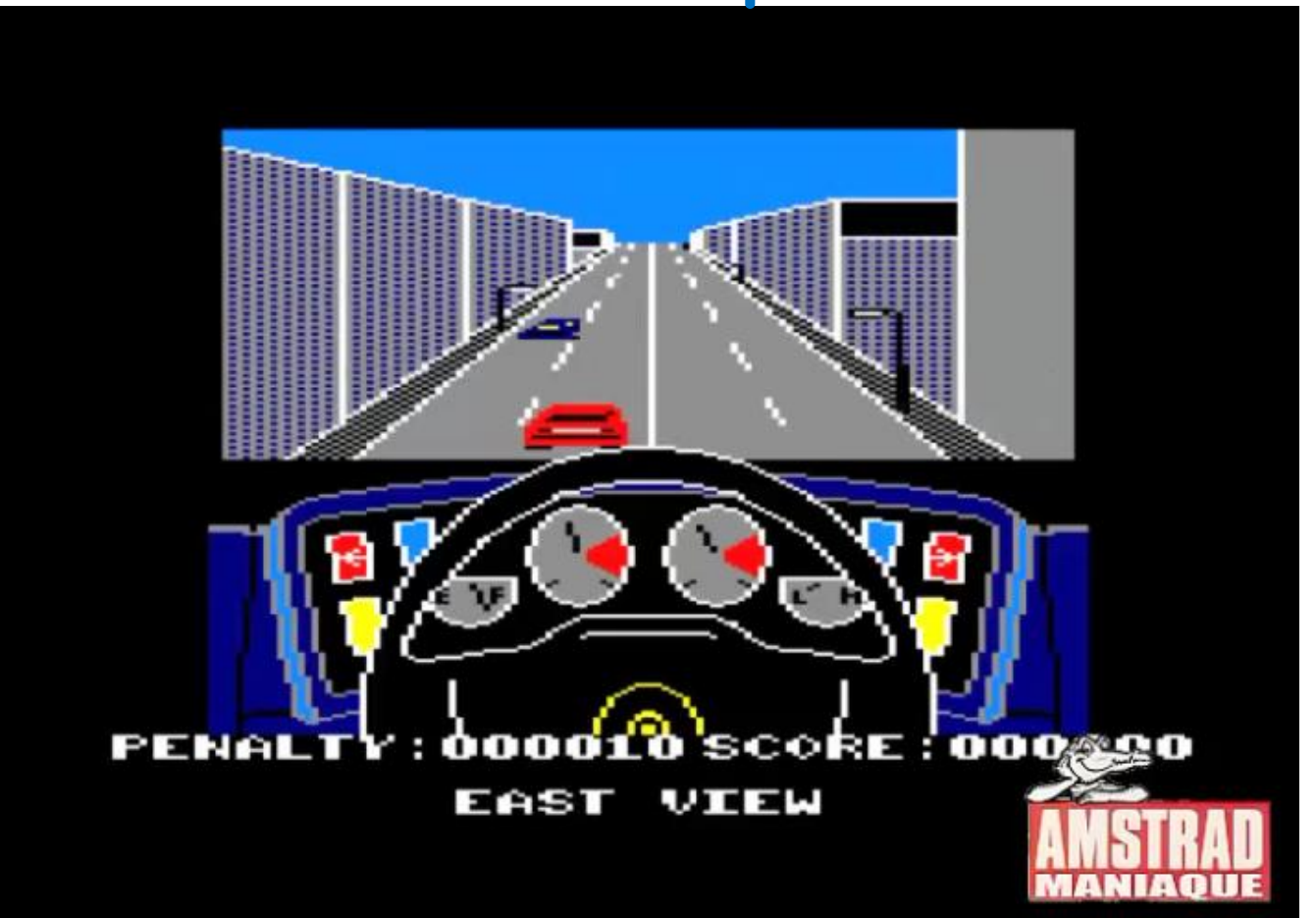

**Poquísimos fps No hay efecto de curvas**

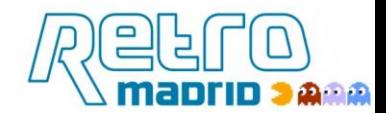

## **"Angel nieto pole 500"**

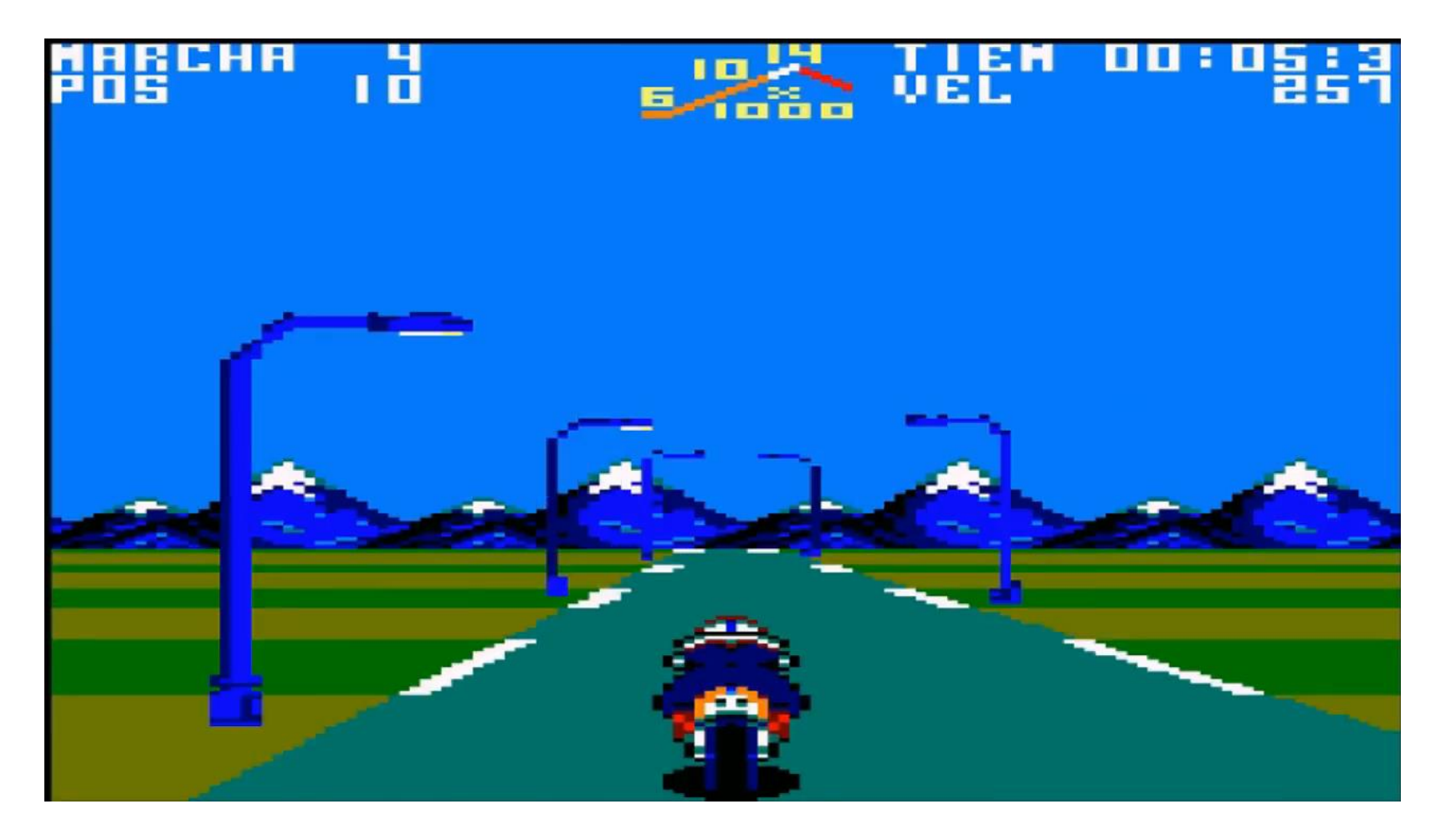

**Buenos gráficos, pero muy pocos FPS**

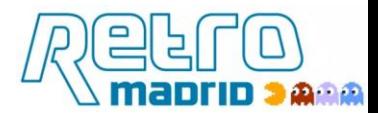

## **"Gran Prix Rally II"**

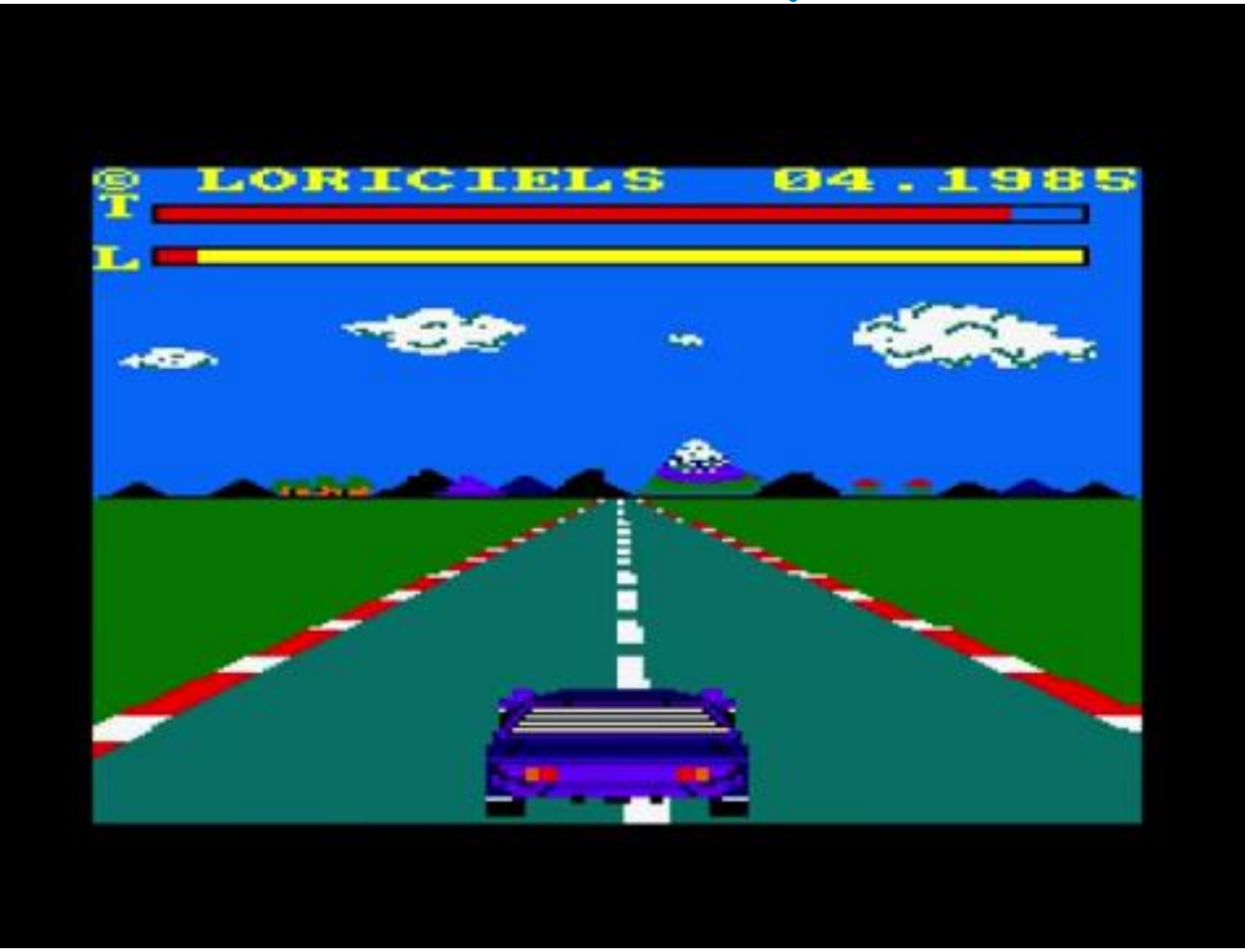

• **Poquísimos FPS, trata de disimularlo sin éxito con animación de tintas**

南南南

• **Curvas poco convincentes**

## **"3D grand prix"**

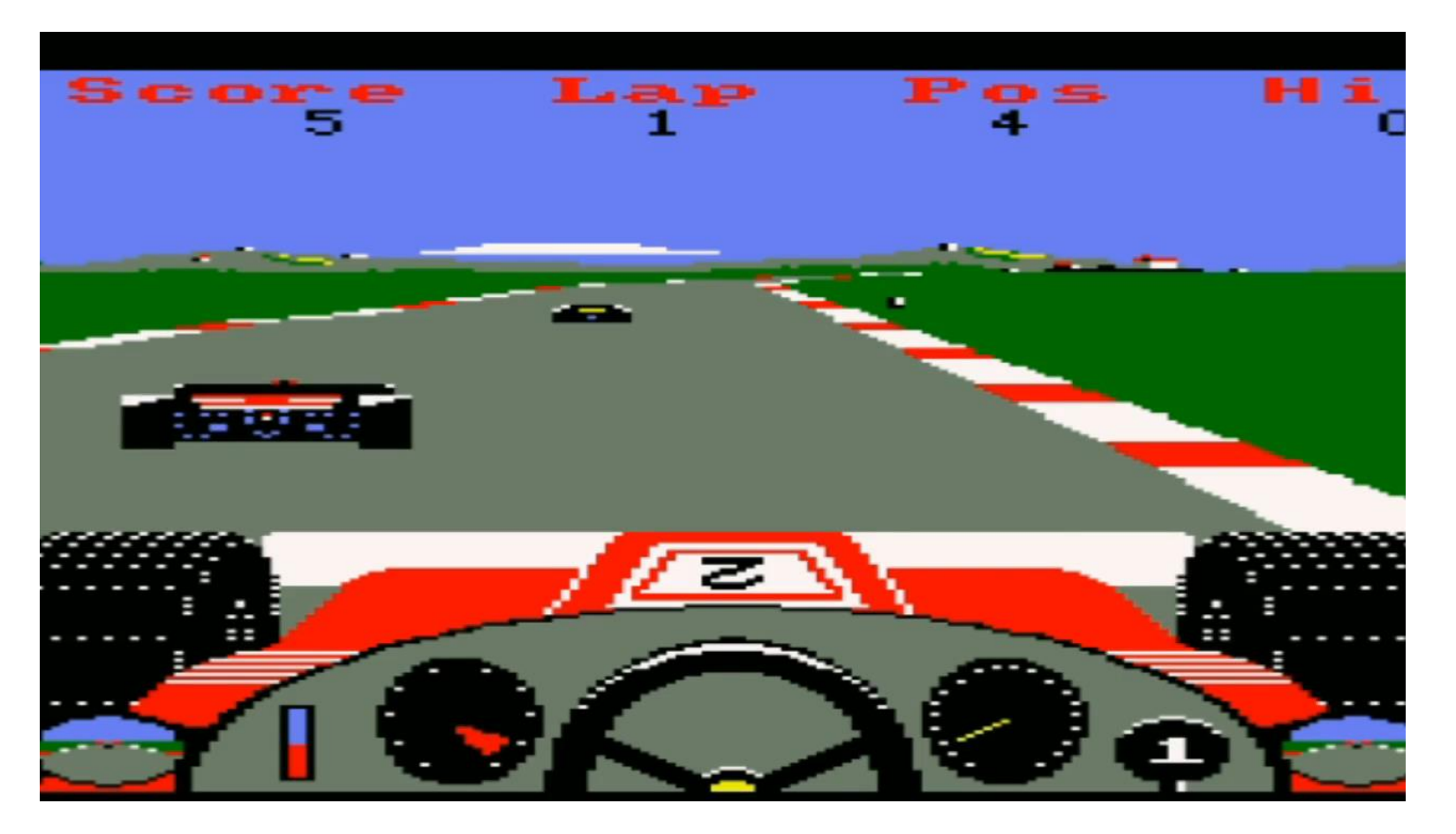

- **Buen Sprite scaling por software**
- **La animación por tintas esta bien integrada, dando sensación de mas velocidad**

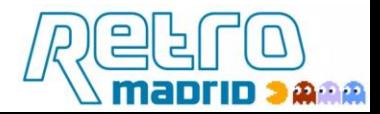

## **"Desert Fox"**

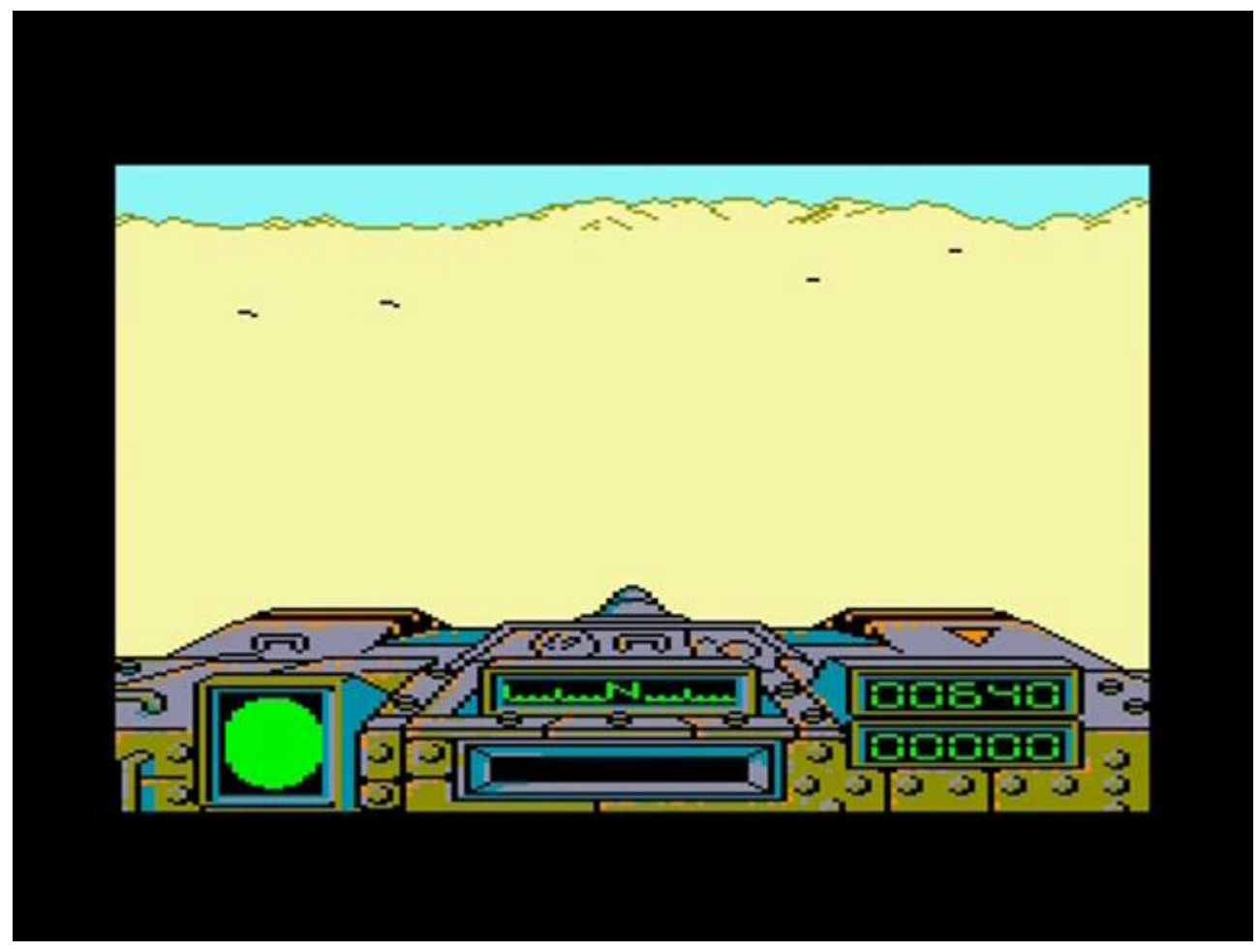

**Excelente fase de tanque con calculo de proyección real**

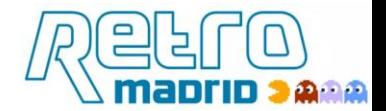

**"buggy boy"**

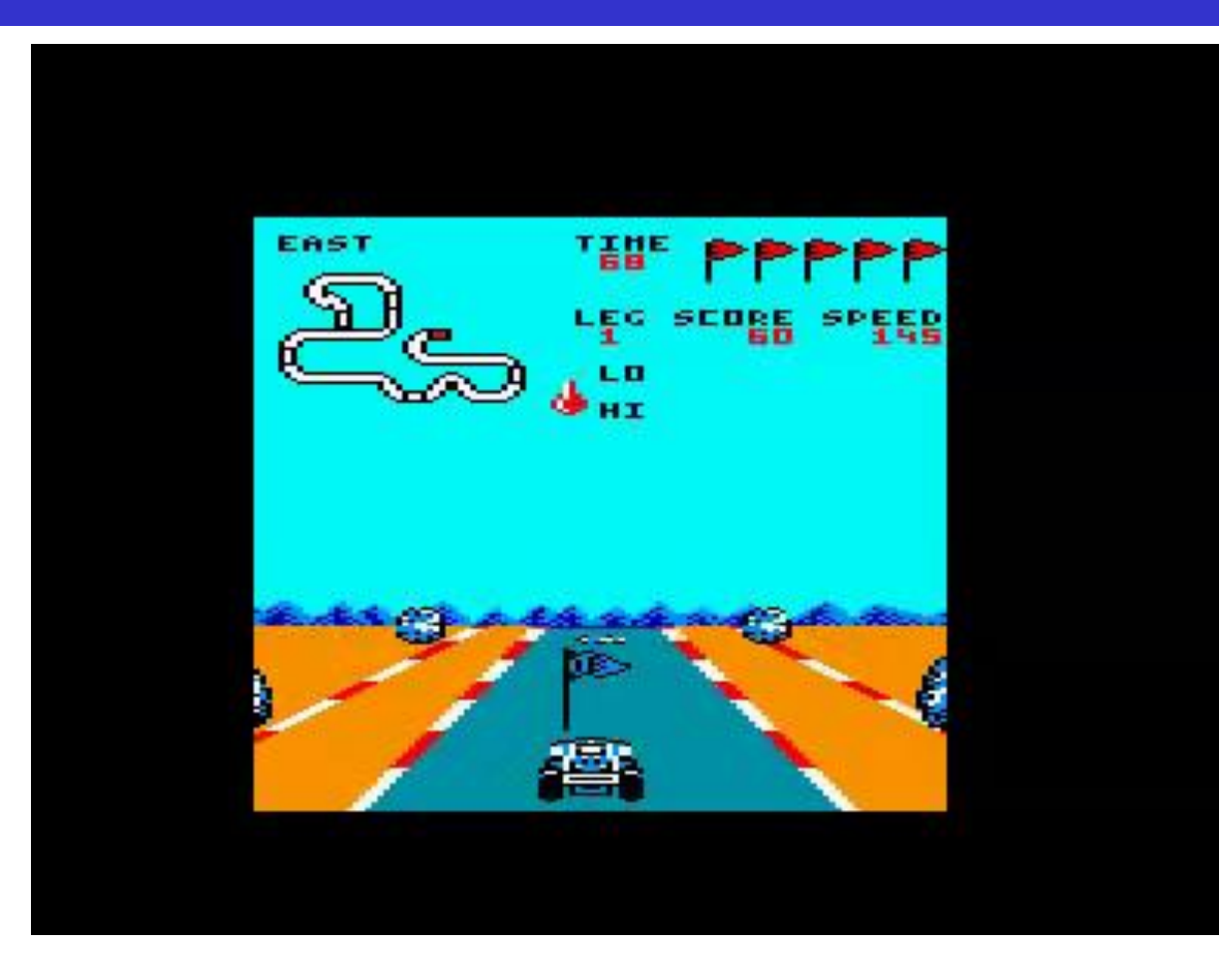

- **Curvas con técnica RASTER por software**
- **Reducción de pantalla para poder hacer RASTER por software ( 54 Bytes x 60 líneas)**
- **no usa animación por tintas**
- **Buen Sprite scaling por software**

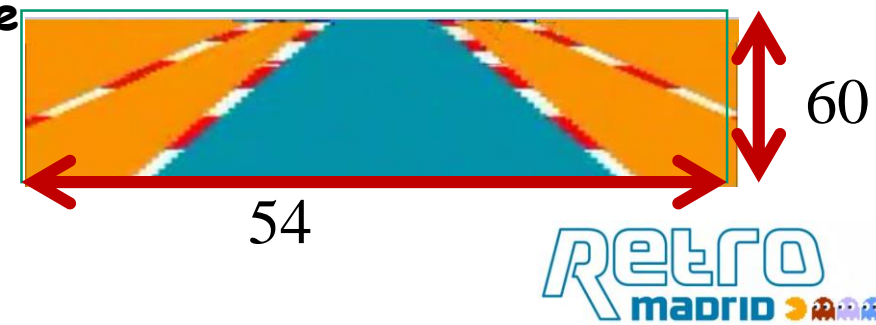

## **Ray Casting**

es más que PSEUDO 3D, es 3D con limitaciones Usado como técnica software en ordenadores personales en los 90, aunque también ha habido ports a 8 bits.Nace con el juego "Hovertank" en 1991 pero se hace popular en 1992 con "wolfenstein 3D"

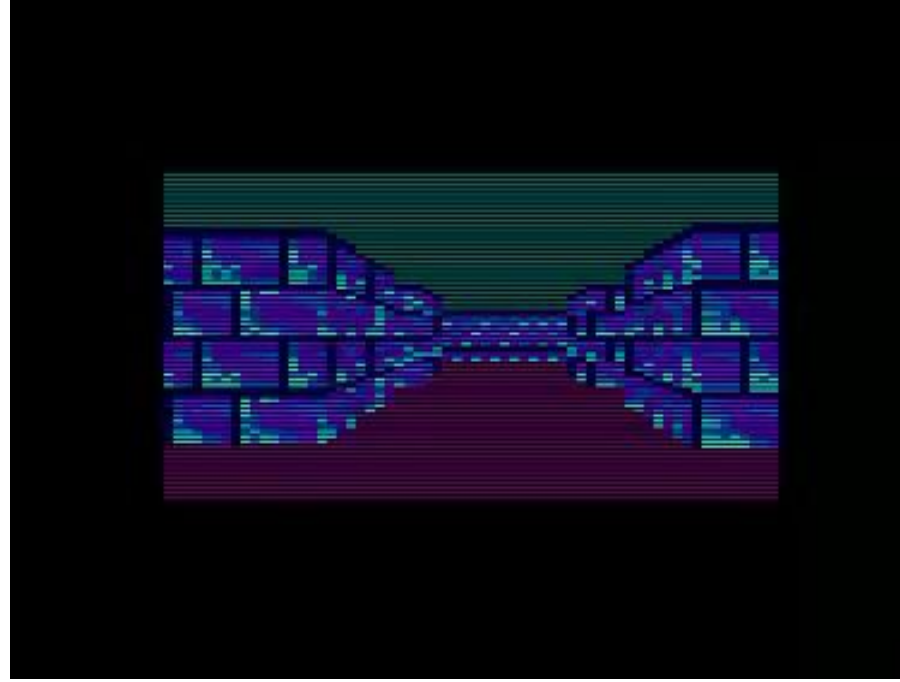

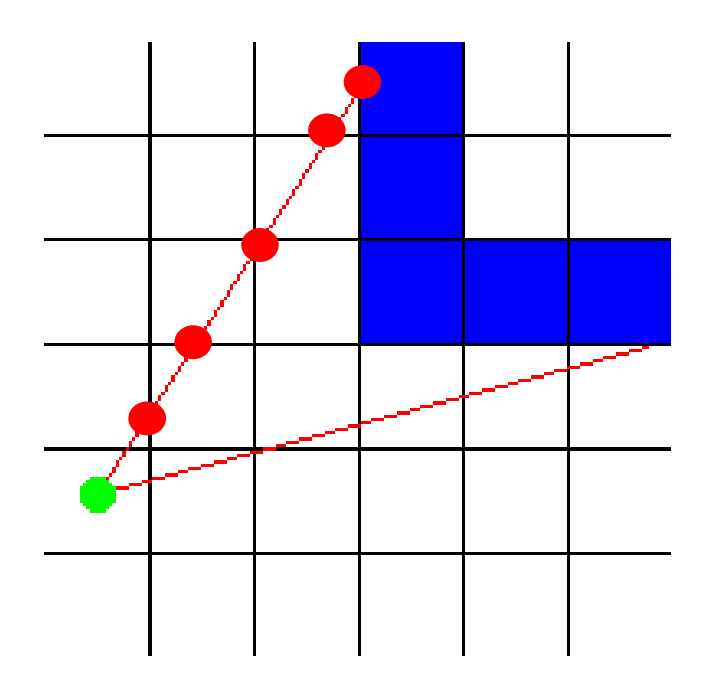

**El mundo es una cuadricula donde hay o no hay muro. No hay suelo ni techo** Se chequean las intersecciones. Si hay muro se pinta una línea centrada en el horizonte cuya longitud depende de la distancia a la que se encuentra dicha intersección. Demos mas avanzadas incluso texturizan

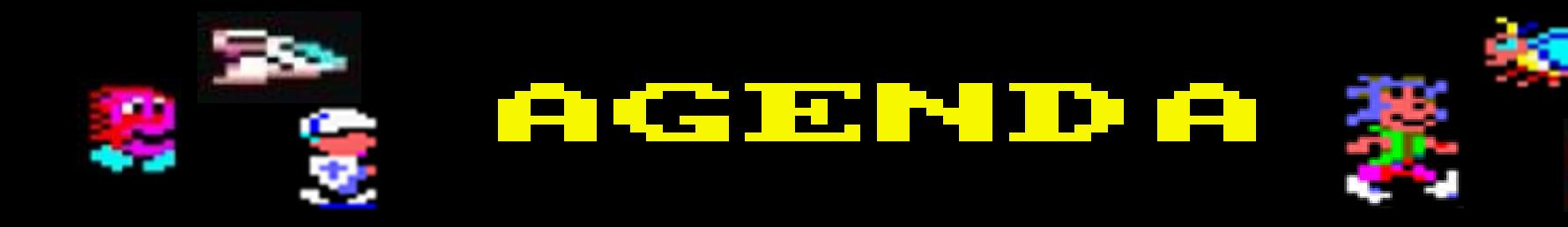

- 1| Concepto Pseudo-3D
- 2| historia y técnicas Hardware
- 3| historia y técnicas software en 8 bit
- **4| Introducción a 8BP**
- 5| pseudo-3D en 8BP
- 6| programación avanzada y logicas masivas

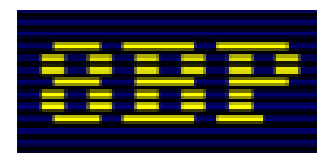

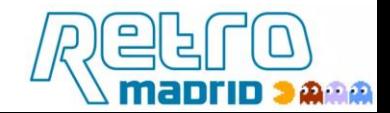

## **¿Por qué programar hoy en dia una máquina de 1984?**

## **Porque: "Las limitaciones no son un problema, sino una fuente de inspiración"**

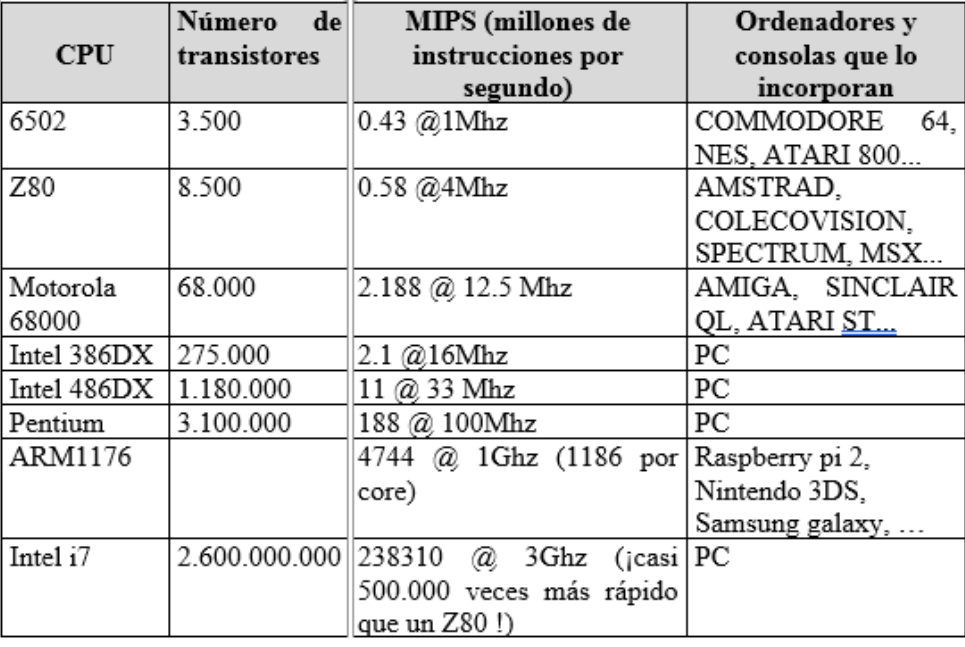

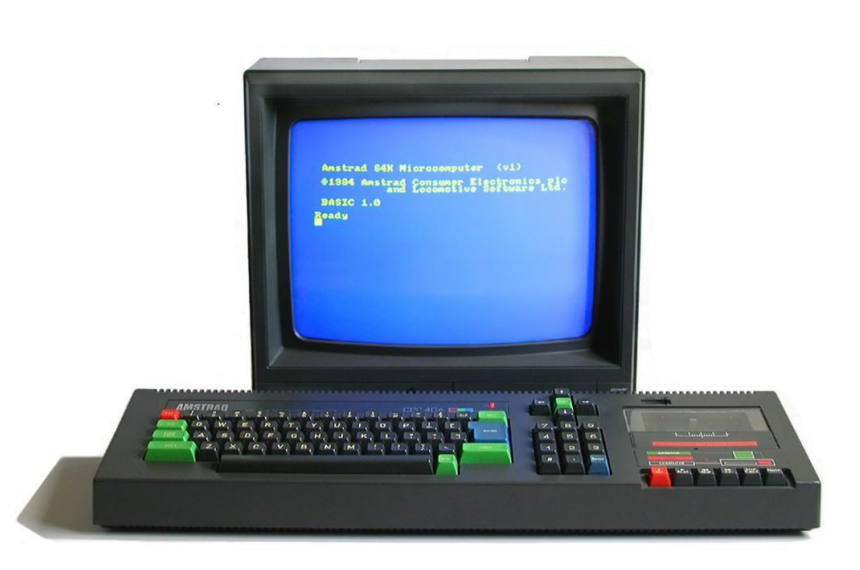

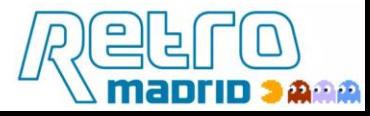

**JJGA.**

## **4| introducción a 8BP**

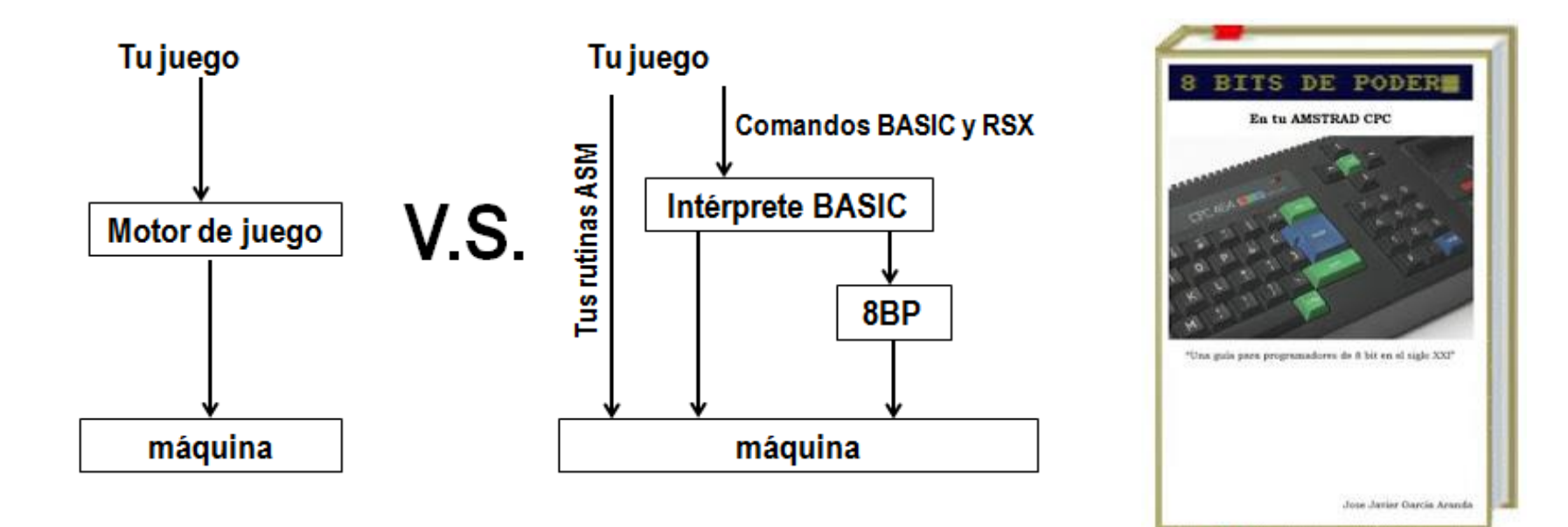

**RSX** es el acrónimo de **Resident System eXtensions**. Las librerías como 8BP que proporcionan comandos para extender el BASIC se les llama librerías RSX

¿Puedo usar 8BP desde Locomotive BASIC? si ¿Puedo usar 8BP desde lenguaje C ? Si ¿Puedo usar 8BP desde ensamblador? Si ¿Puedo usar 8BP desde CPC Basic Compiler? si

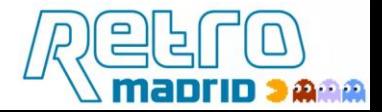

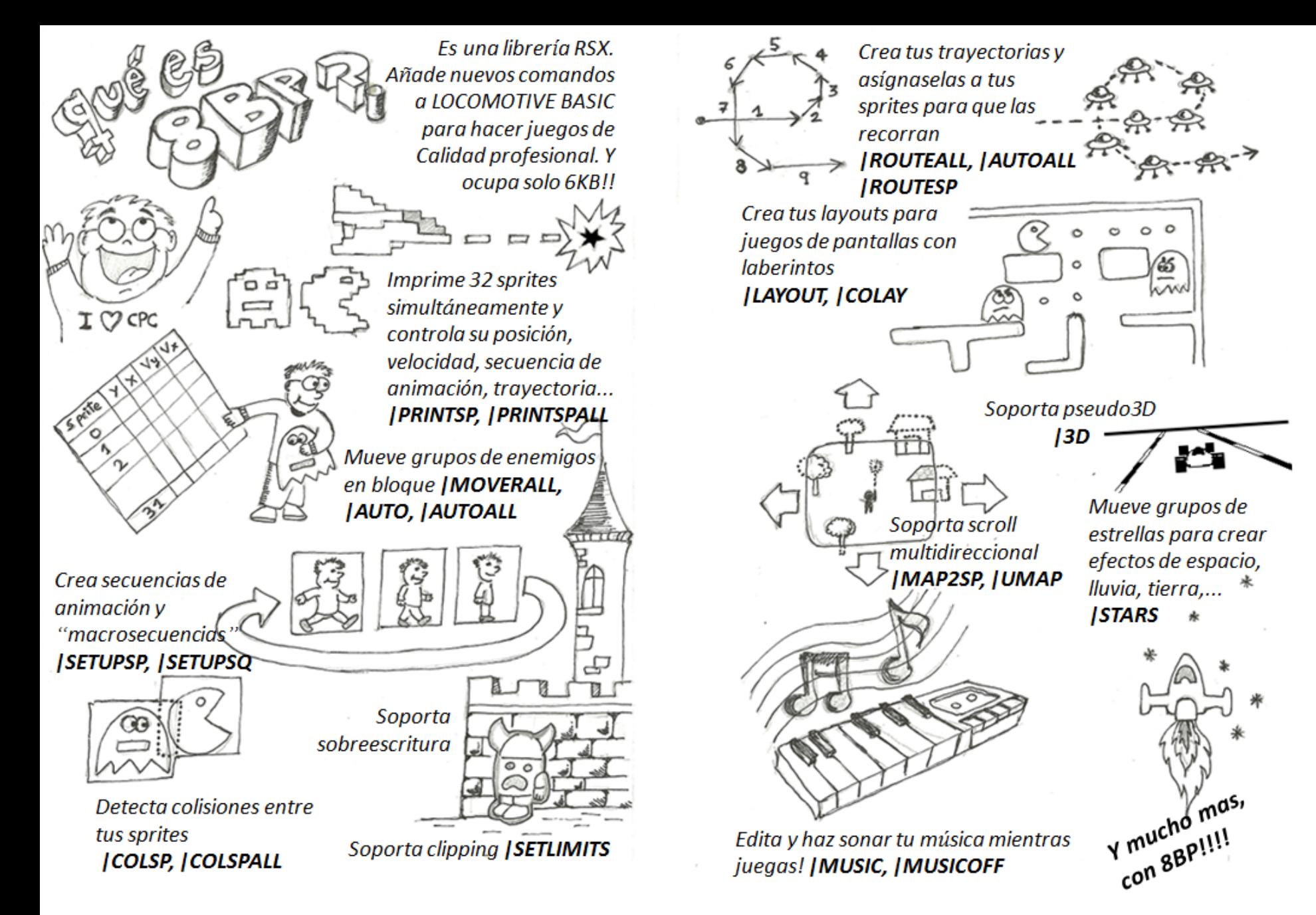

つぬのの

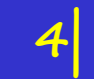

- **32 sprites con clipping, sobreescritura, ordenación y detección de colision.**
- **Comandos para mover N sprites a la vez (MOVERALL, AUTOALL, ROUTEALL...)**
- **Secuencias de animacion y macrosecuencias (cualquier sprite puede cambiar su secuencia de animacion dependiendo de su Vx,Vy)**
- **Enrutado de sprites automatico con rutas definibles (loops, saltos,…)**
- **Scroll multidireccional (comando MAP2SP y UMAP)**
- **Permite musica in-game basada en WYZtracker 2.0.1.0(comandos MUSIC and MUSICOFF)**
- **Capacidad de juegos con layout ("tile map"), con detección de colisión.**
- **Capacidad de animacion por tintas (RINK)**
- Set de Minicaracteres definibles para usar en tus juegos (PRIN
- **Comando STAR para efectos de estrellas, tiera, Lluvia…**
- **Capacidad PSEUDO-3D**
	- **Sólo ocupa 7.5KB y reserva 8.5KB para sprites y 1.3KB para musica, dejando 24.5KB para logica BASIC.**

#### introducción a 8BP

```
. . . . . .
                        AMSTRAD CPC464 MAPA DE MEMORIA de 8BP
            &FFFF +----------
THILL
                      pantalla + 8 segmentos ocultos de 48bytes cada uno
n ar
             RCAAA + - - -system (simbolos redefinibles, etc.)
            42619 + - -Ш
                   | banco de 40 estrellas (desde 42540 hasta 42619 = 80bytes)
dIII
            42540 + -map layout de caracteres (25x20 =500 bytes)
                     y mapa del mundo (hasta 82 elementos caben en 500 bytes)
                     ambas cosas se almacenan en la misma zona de memoria
                     porque o usas una o usas otra
             42040
                   | sprites (hasta 8.5KB para dibujos).
                        dispones de 8540 bytes si no hay secuencias ni rutas)
                        aquí tambien se almacenan las imágenes del alfabeto
                     definiciones de rutas (de longitud variable cada una)
                     secuencias de animacion de 8 frames (16 bytes cada una)
                    y grupos de secuencias de animacion (macrosecuencias)
             33599 + - - - - - - - - -canciones
                         (1300 Bytes para musica editada con WYZtracker 2.0.1.0)
             32200 +rutinas 8BP (7250 bytes)
                        aqui estan todas las rutinas y la tabla de sprites
                            incluye el player de musica "wyz" 2.0.1.0
             24500 +
                      variables el BASIC
                      v
                      ^ BASIC (texto del programa)
                 0 +----------
```
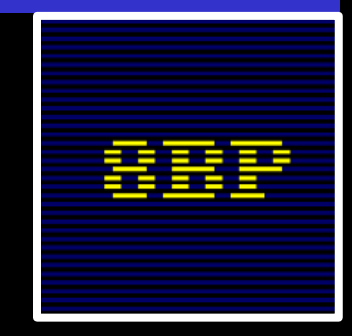

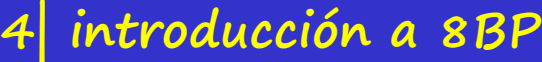

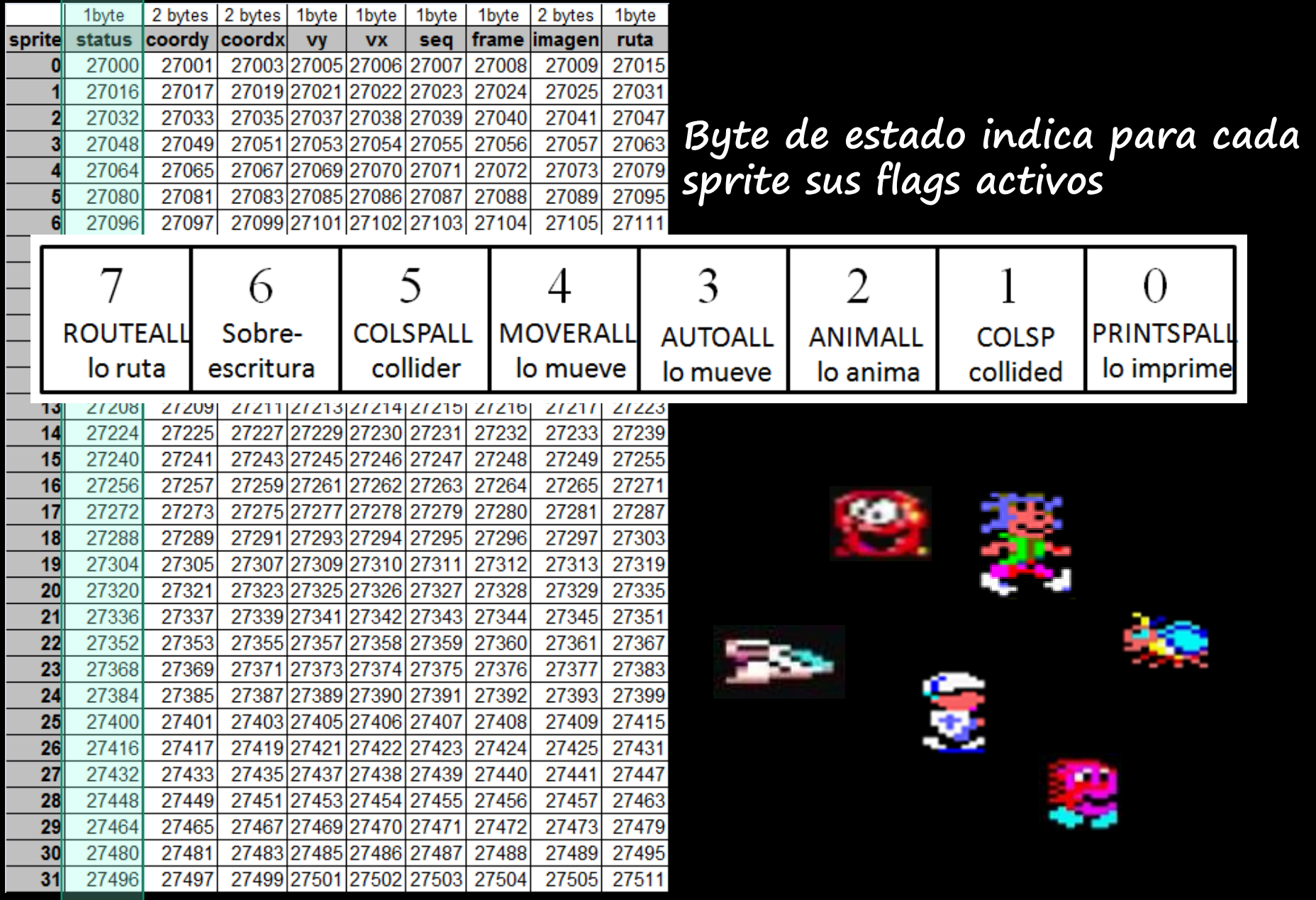

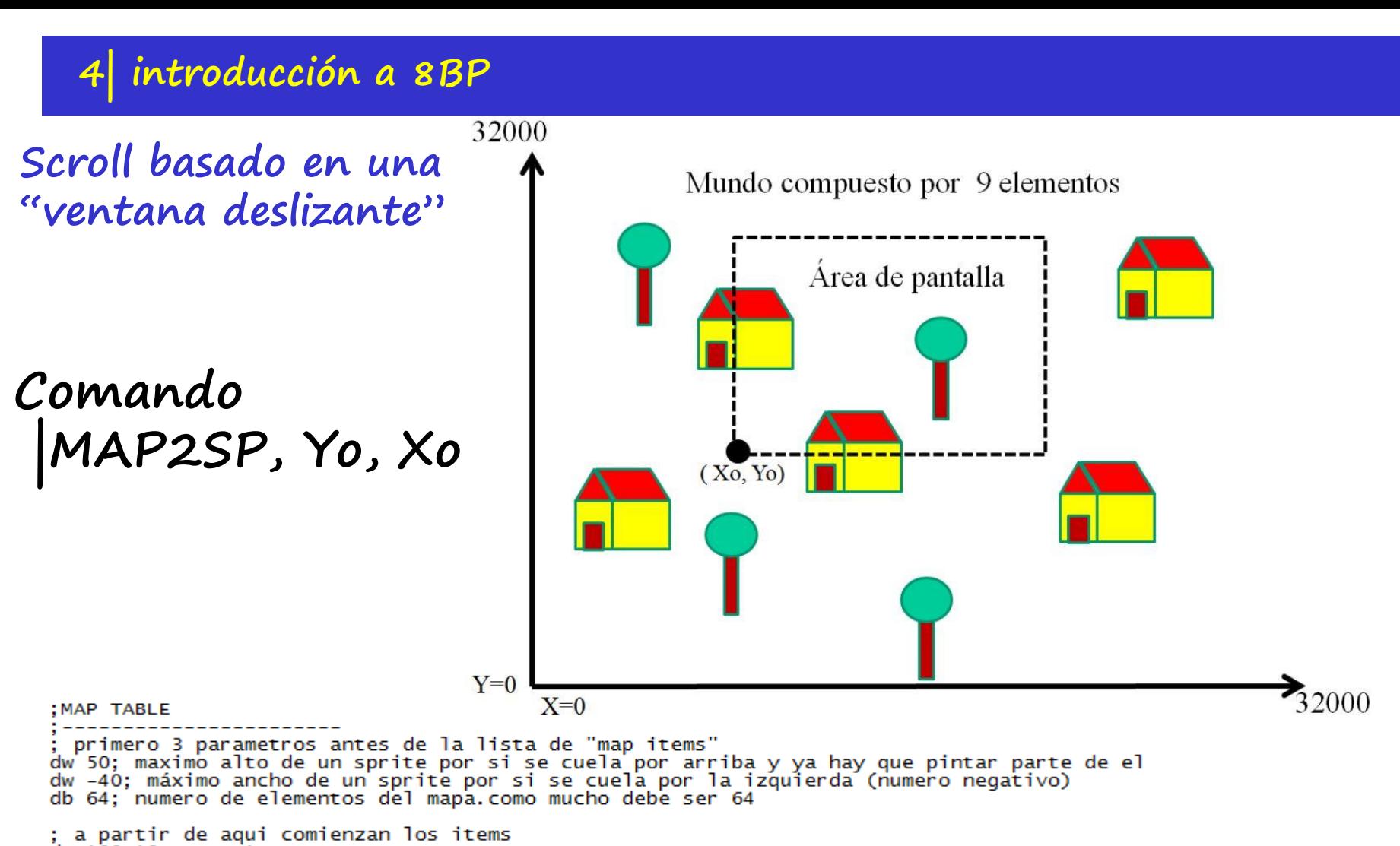

dw 100,10, CASA; 1 dw 50, -10, CACTUS; 2 dw 210,0,CASA; 3 dw 200, 20, CACTUS; 4 dw 100,40,CASA; 5 dw 160,60,CASA;6 dw 70,70,CASA;7 dw 175,40, CACTUS; 8 dw 10,50, CASA; 9 dw 250,50,CASA;10 dw 260,70,CASA;11 dw 290,60, CACTUS; 12 dw 180, 90, CASA; 13 dw 60,100, CASA; 14

**Mapa del mundo** Puedes tener muchas fases y pokear el mapa al entrar en cada fase, o invocar a |UMAP

## **6| scroll:**

**…**

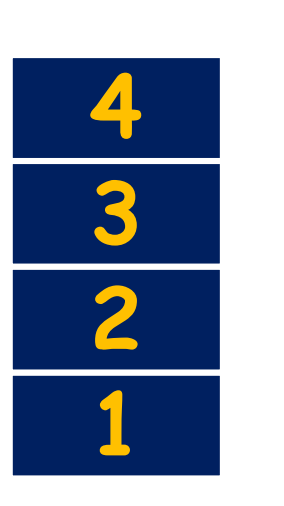

Generados por **MAP2SP** Montañas , casas…

muñecos

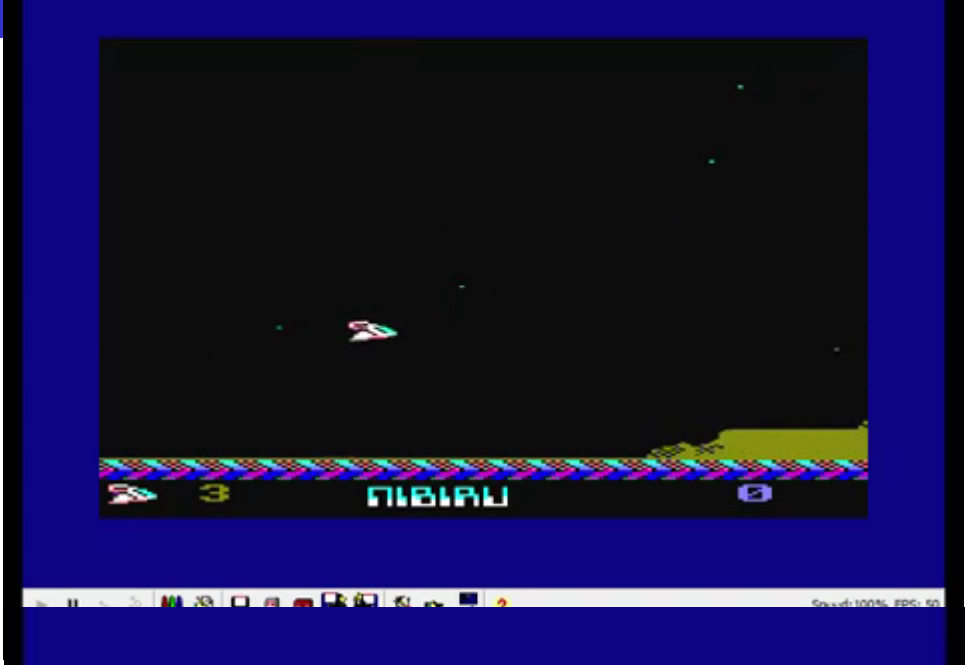

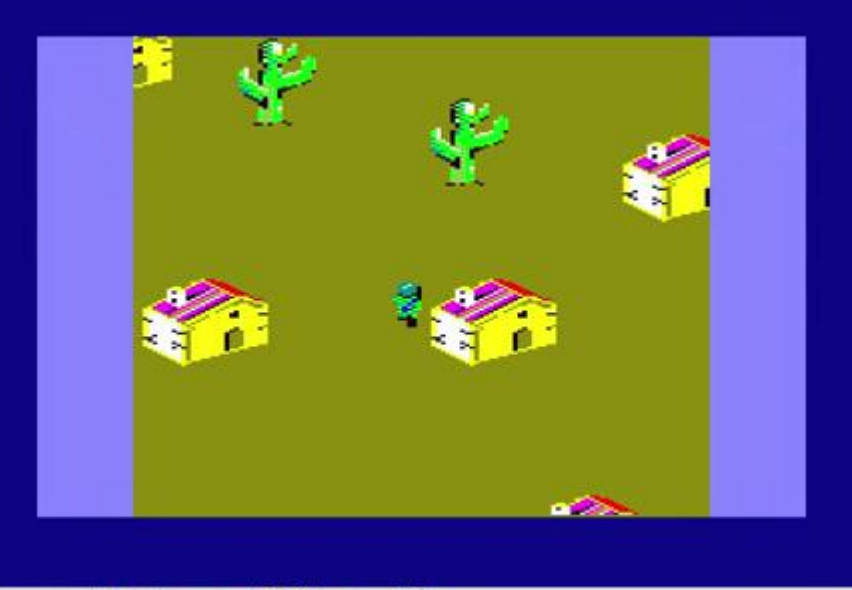

## 4 introducción a 8BP

Mapa completo Dirección 23000 (por ejemplo)

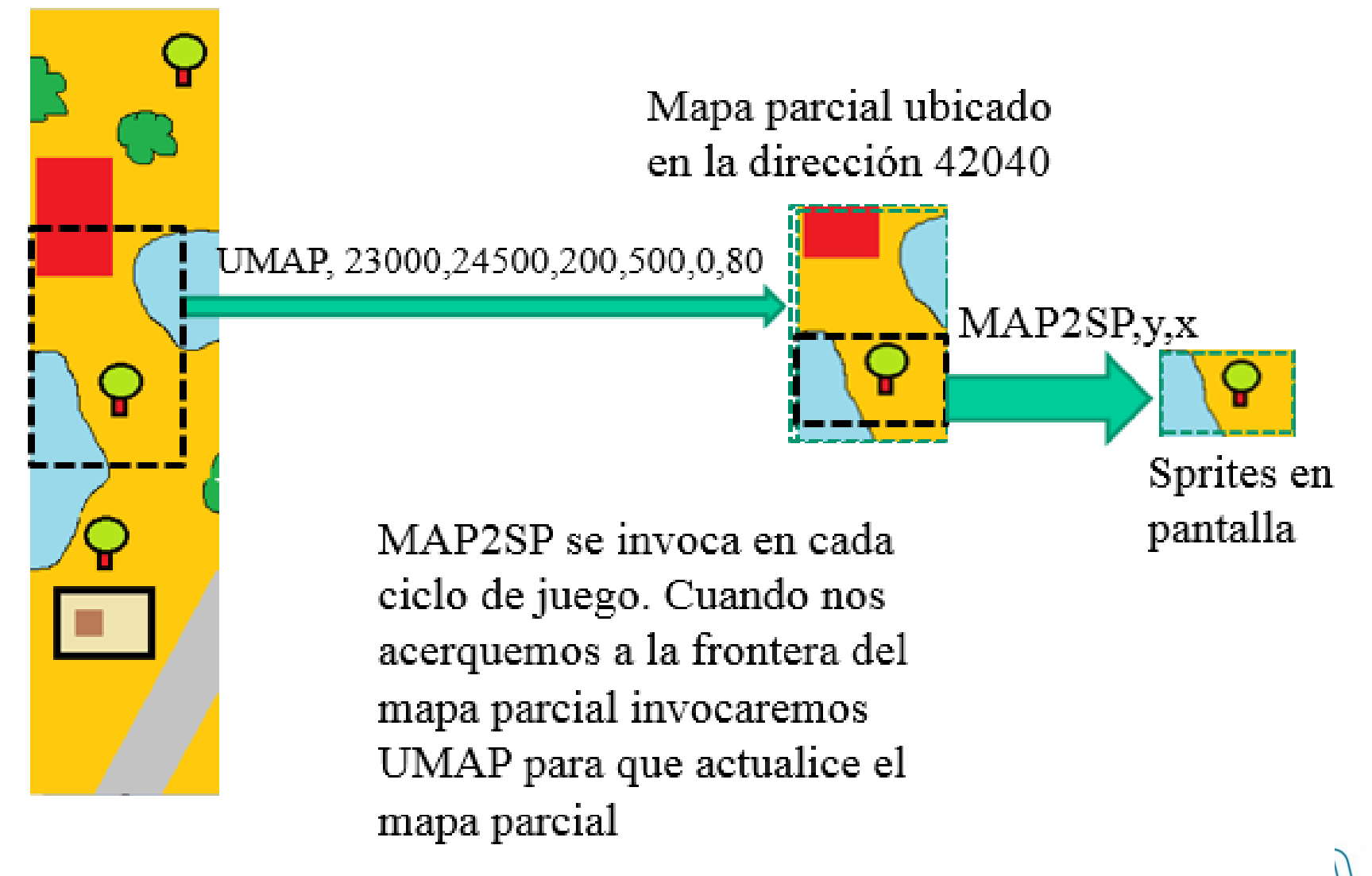

مقردة

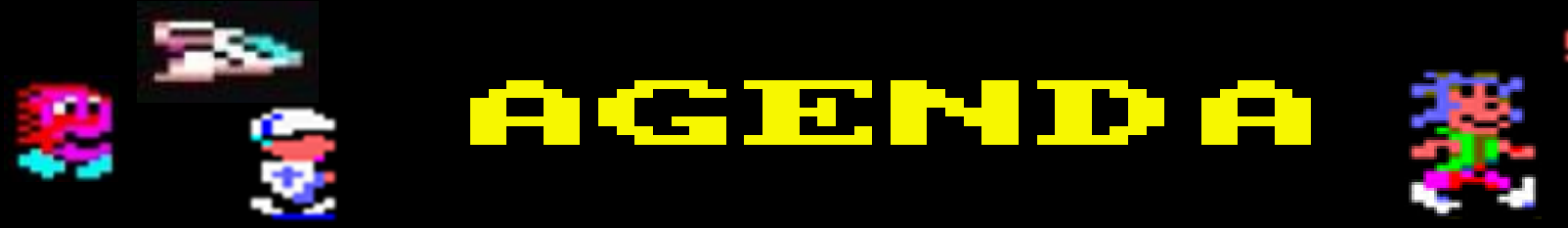

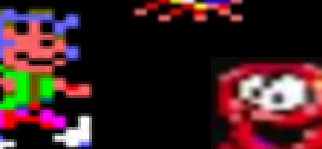

- 1| Concepto Pseudo-3D
- 2| historia y técnicas Hardware
- 3| historia y técnicas software en 8 bit
- 4| Introducción a 8BP
- **5| pseudo-3D en 8BP**
- 6| programación avanzada y logicas masivas

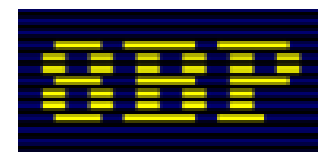

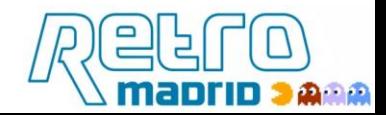

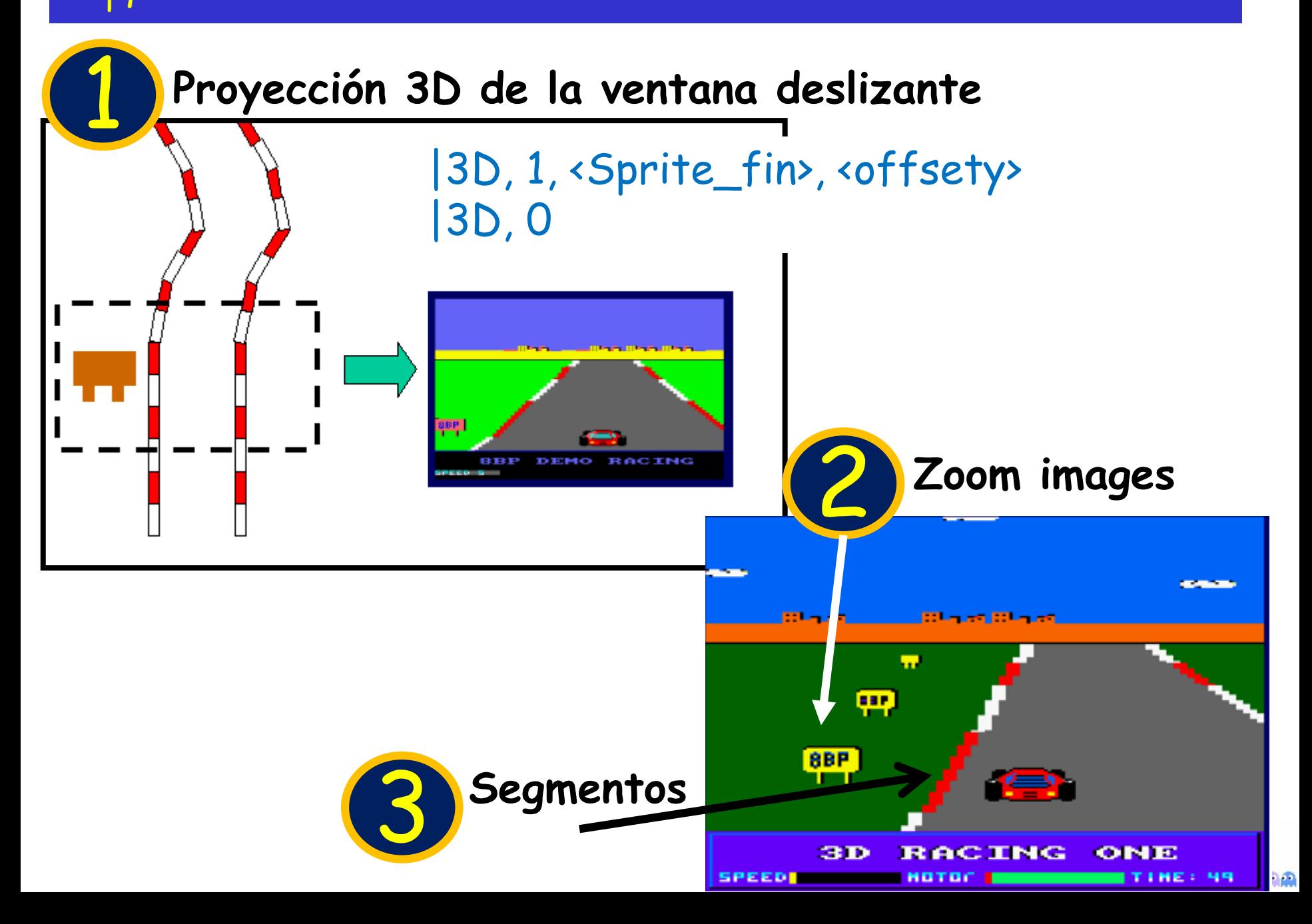

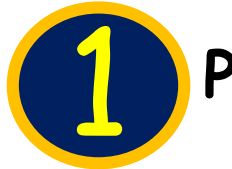

## **Proyección 3D de la ventana deslizante** 1

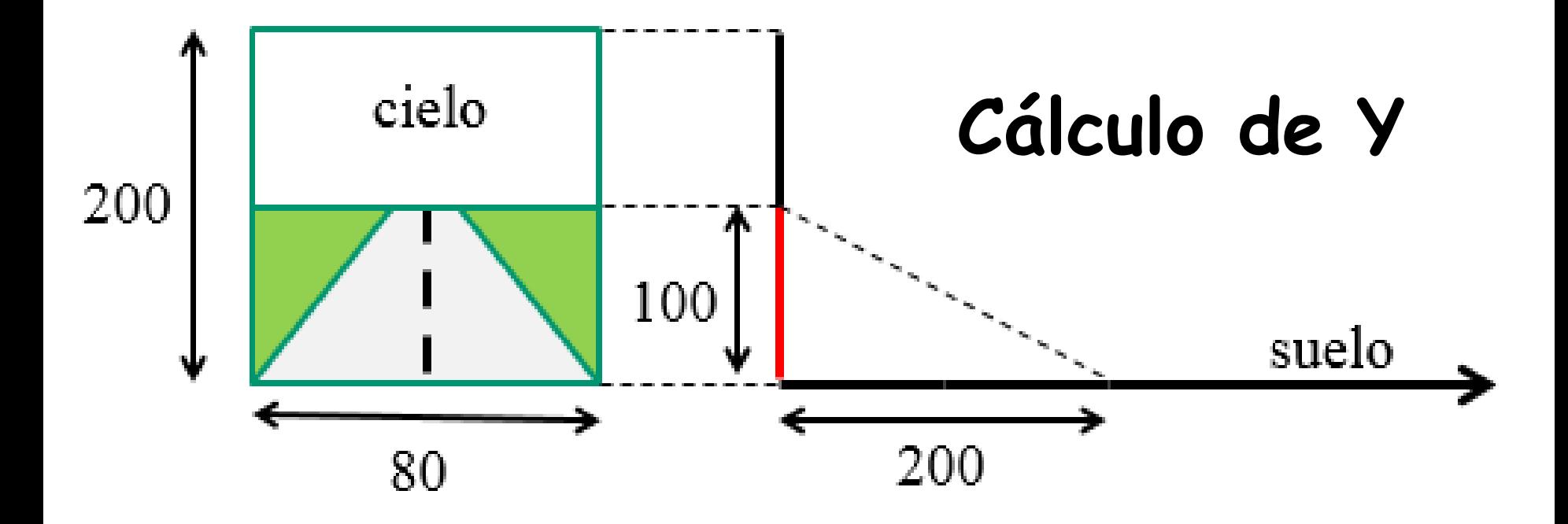

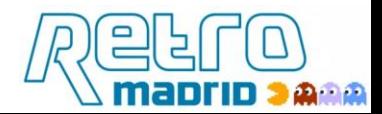

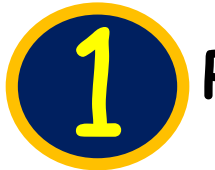

## **Proyección 3D de la ventana deslizante** 1

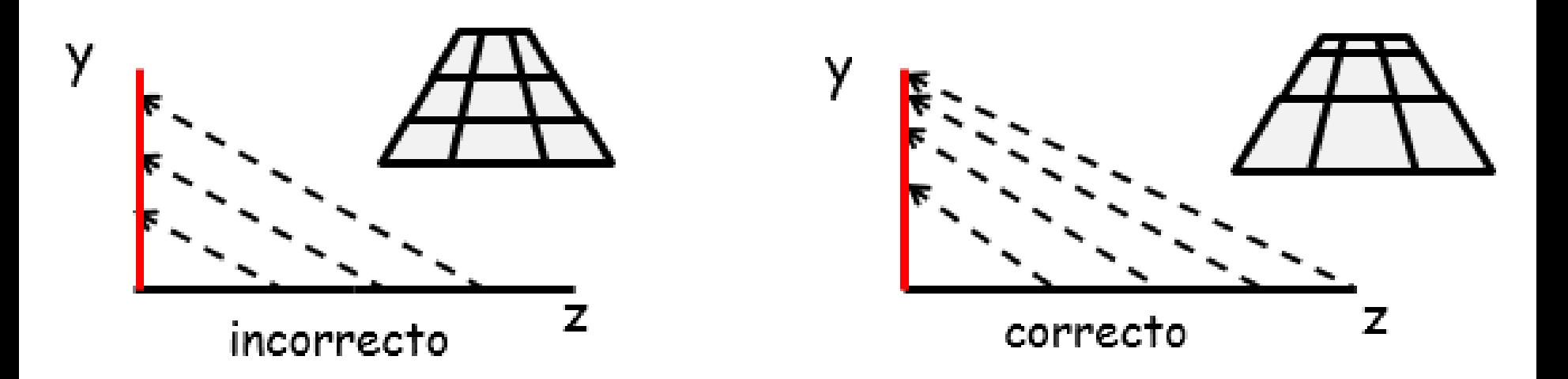

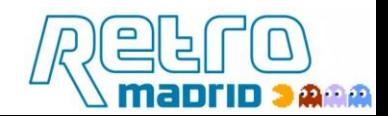

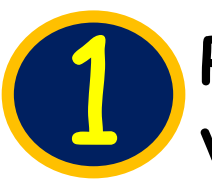

**Proyección 3D de la** 1 **ventana deslizante**

# **Cálculo de Y**

**dy (inicial) = dz**

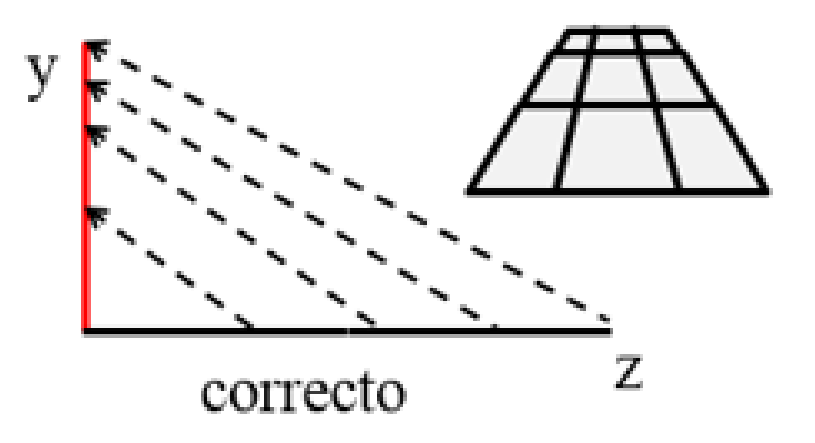

Ahora bien, si de nuevo nos alejamos dz, el incremento dy debe de disminuir, y si volvemos a alejarnos dz, el dy que debemos sumar cada vez será mas pequeño. Es decir:

Cada vez que nos alejamos dz, sumamos un incremento a "y" que cada vez es menor

$$
z = z + dz
$$
  
dy = dy - ddy  
y= y + dy

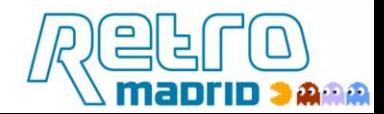

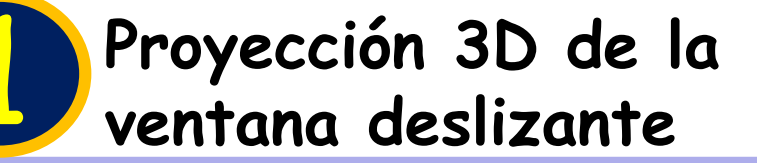

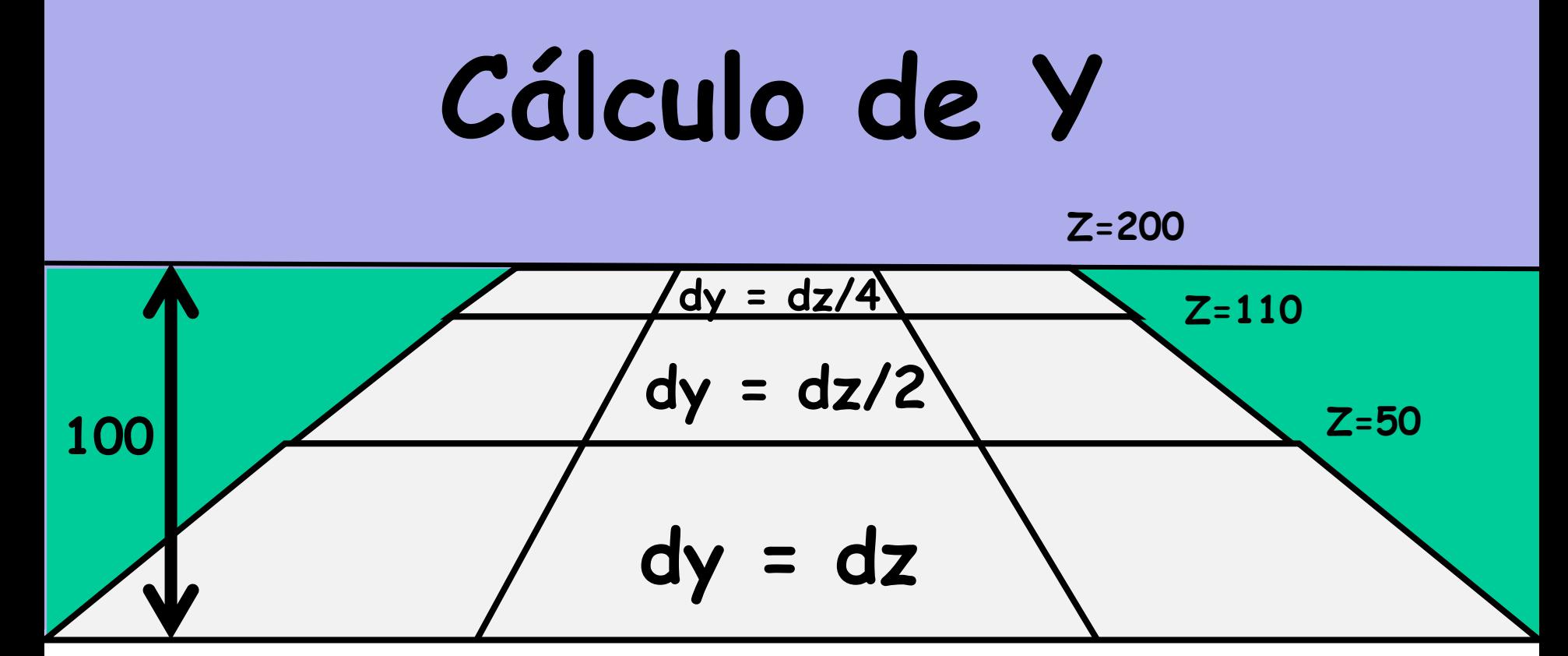

**Aproximación 8BP con resultados convincentes**

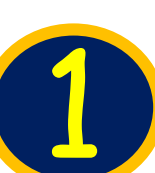

**Proyección 3D de la ventana deslizante** 1

# **Cálculo de X**

Área trapezoidal situada en el suelo

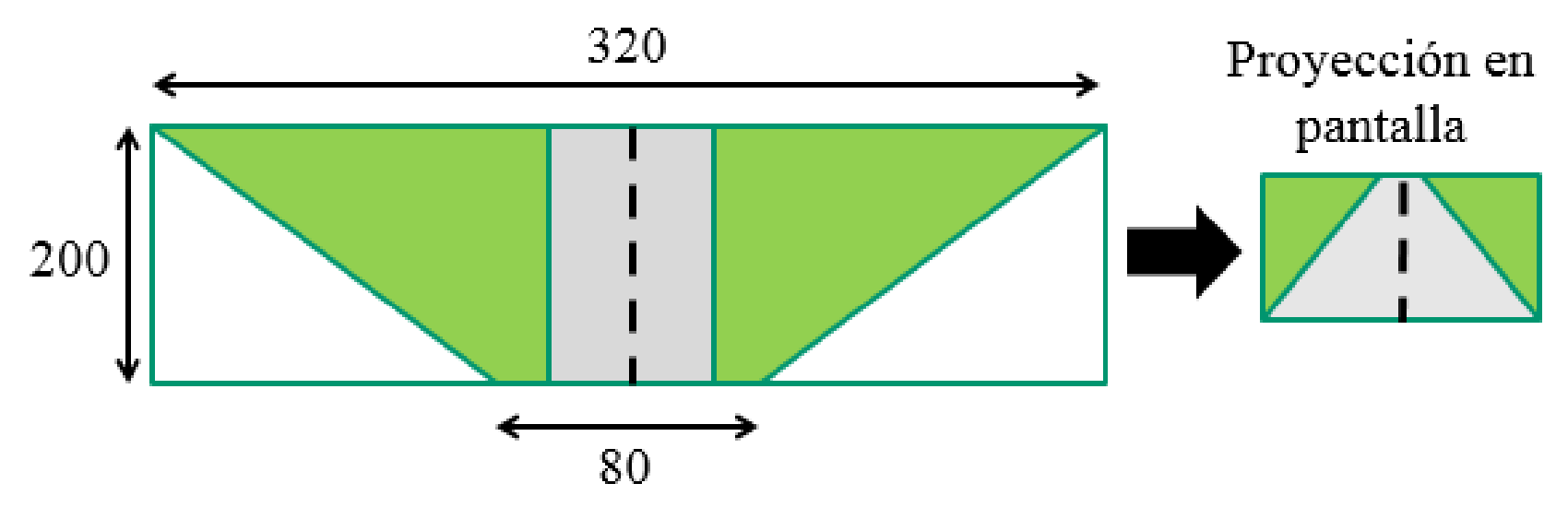

## **Factor = ((100-y)+ 32 ) / 2**  $x = (x - centro)^*$  **Factor** + **centro**

**si z=200 entonces y= 100, y entonces factor =16 si z=0 entonces y= 0, y entonces factor =64 ( 4 veces mas)**

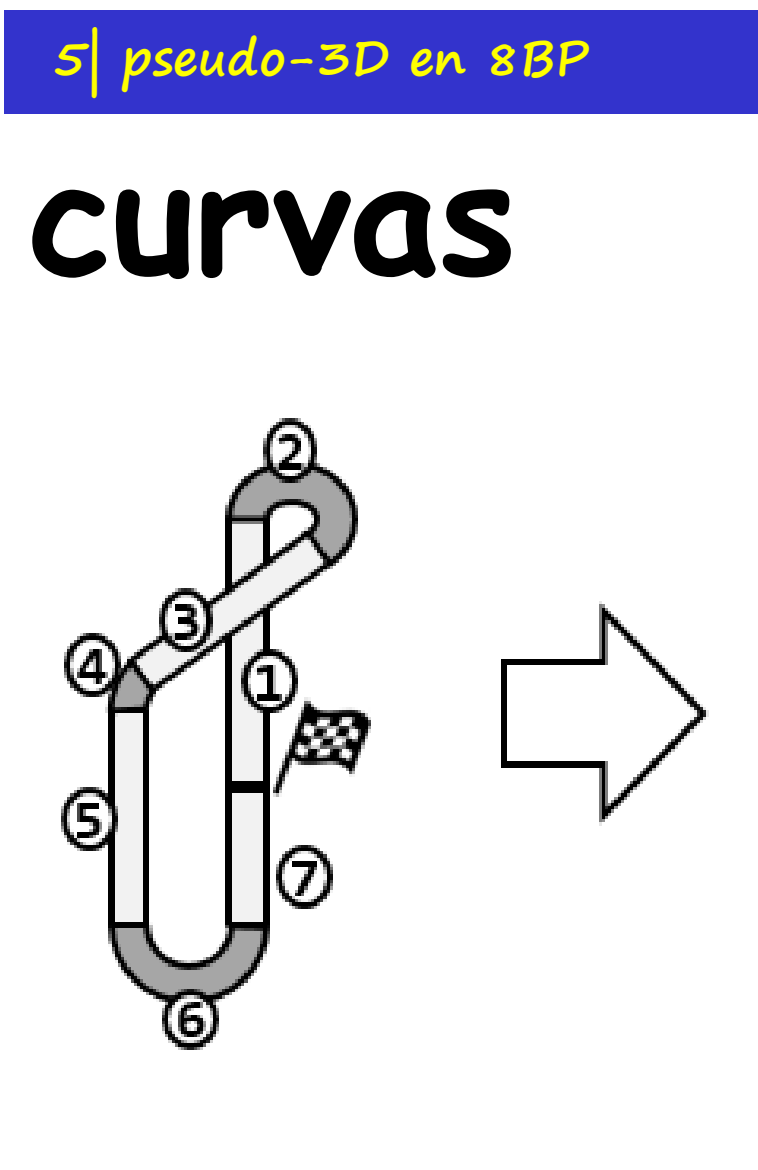

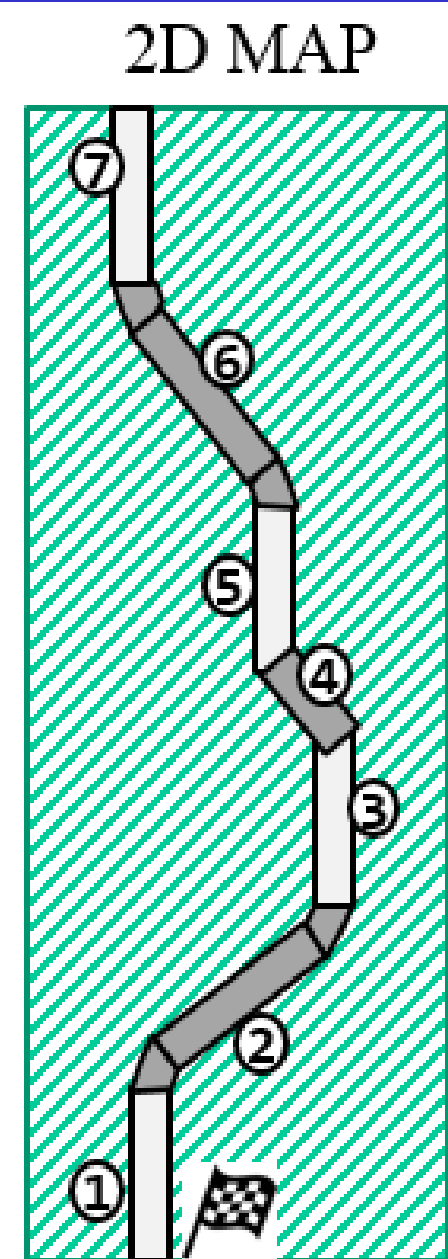

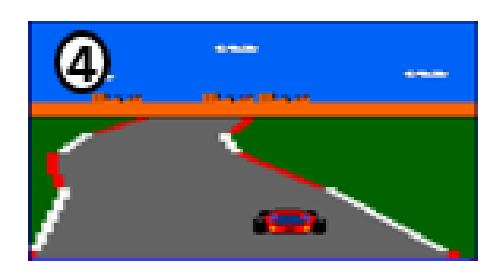

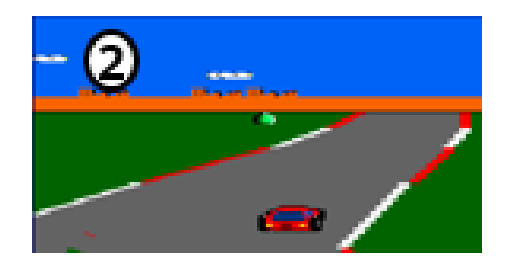

**Willenin MARKET BAR** 

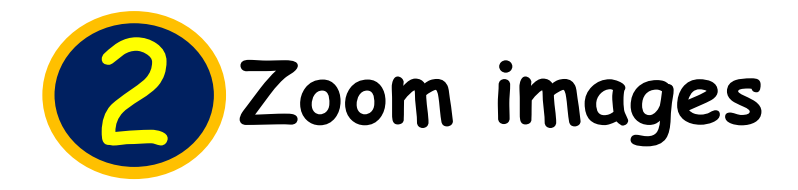

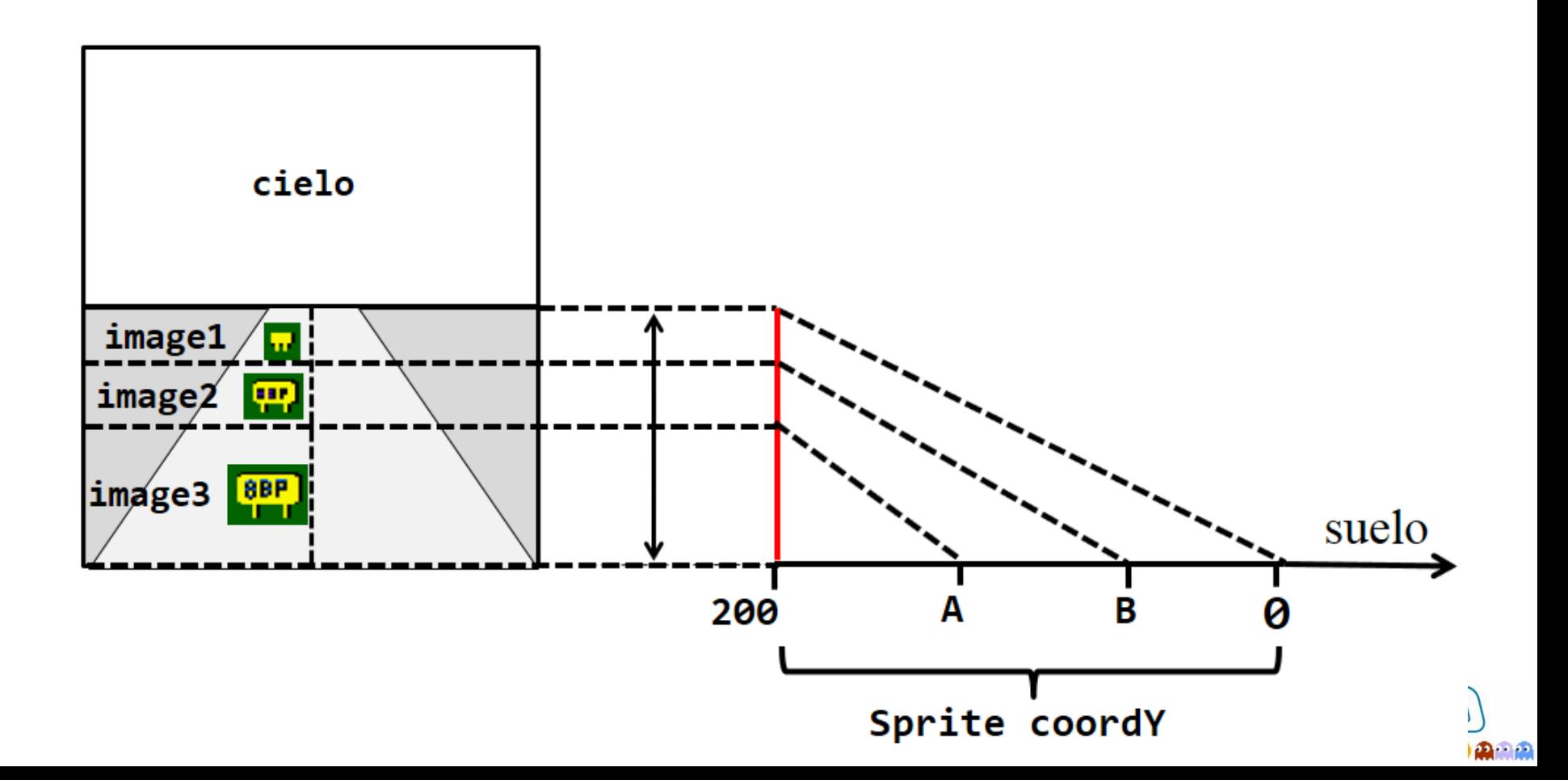

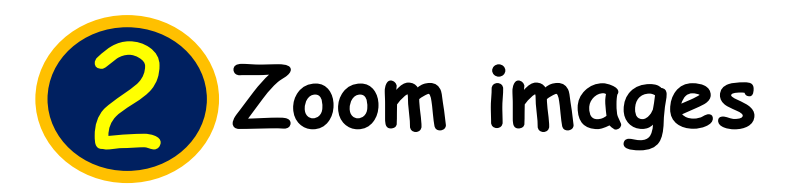

#### 3D ZOOM IMAGES

: limites aplicables a todas las imagenes con zoom

; para estos limites se considera el horizonte como el 0 y hacia abajo va creciendo hasta 200

maorio

வில்

ZOOM LIMIT A

db 120; entre 200 (suelo) y limitA se pone imagen  $3$ 

ZOOM LIMIT B

db 50

; entre este limite y el limite A, se pone imagen 2 ; mas cerca del horizonte que limit B se pone imagen 1

**CARTEL ZOOM** db 1; ancho simbolico db 1; alto simbolico dw CARTEL1, CARTEL2, CARTEL3

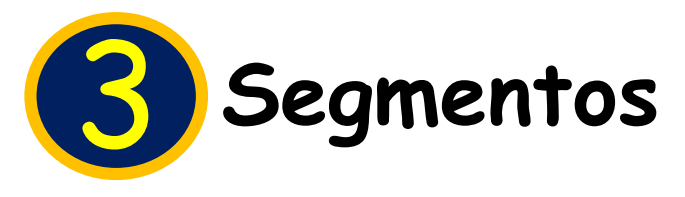

- Se definen con **una sola** scanline horizontal
- Se **proyectan** sólo las coordenadas inicial y final

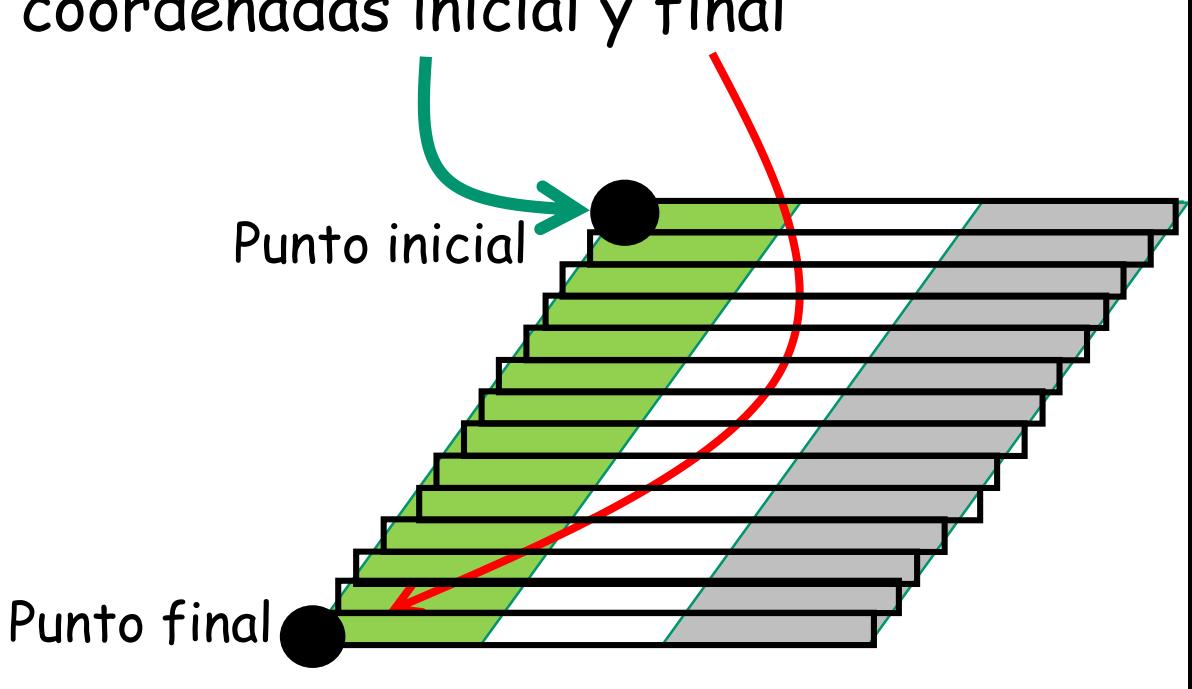

• **Anchura constante**, no se estrecha con la distancia

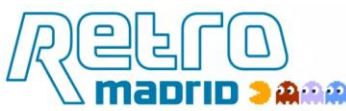

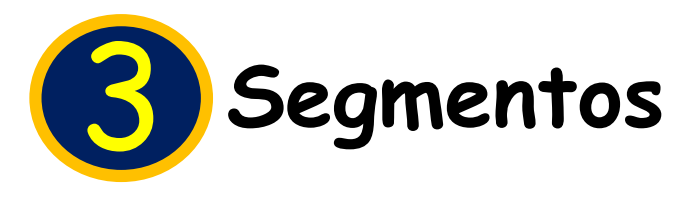

- Mas velocidad máxima cuanto menos torcido esté
	- Más velocidad máxima cuanto mas grueso (mas margen de borrado)

$$
V_{y max} = \sqrt{\frac{1}{V_{y max} + \frac{1}{2}}}
$$

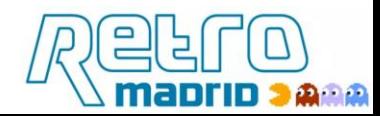

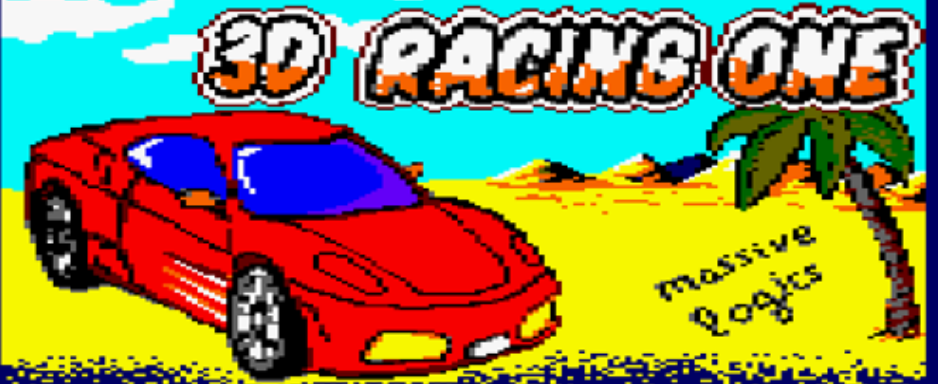

2018 JOSE JAVIER GARCIA ARAMDA 8BP: THE ULTIMATE RSX LIBRARY FOR GAMES www.githuk.com/jjaranda13/8bp<br>www.8bitsdepoder.blogspot.com

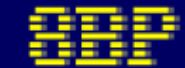

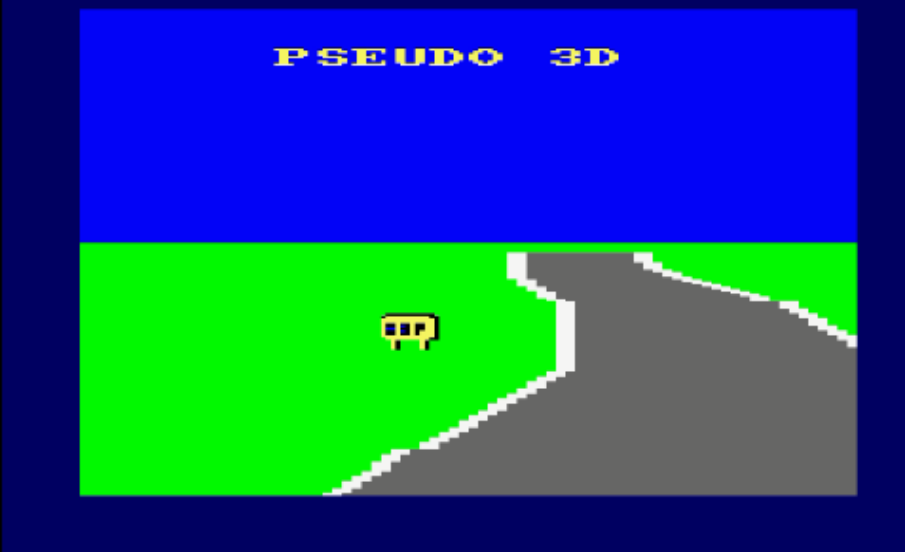

▶Ⅱ ↘ ∛ ||∰ 2 || 8 □ □ ●●■ 8 □ ■ | ?

Speed: 100% FPS: 50

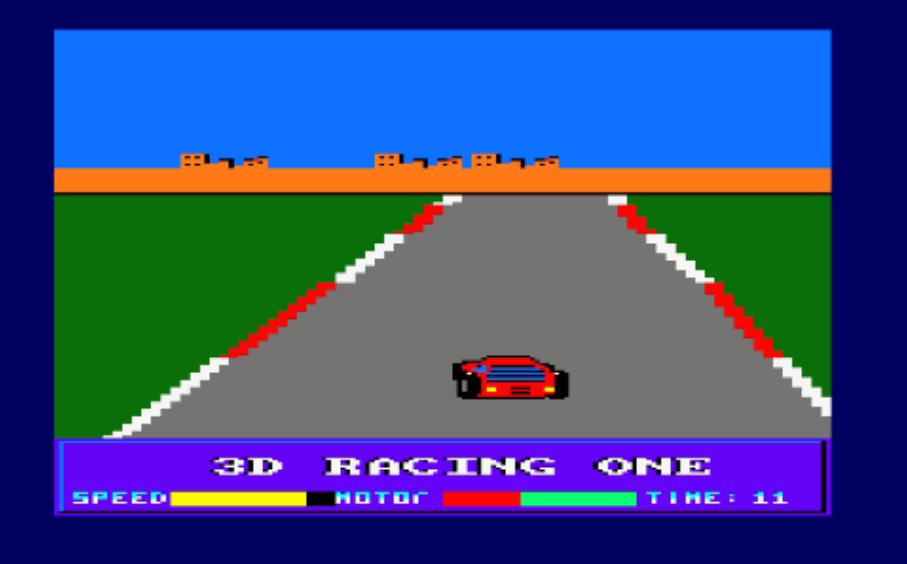

#### RACING ONE **COLOR**

BY JOSE JAVIER GAREIA ARANDA 2018 A FULLY BASIC PEOGEAN CEEATED WITH BBP

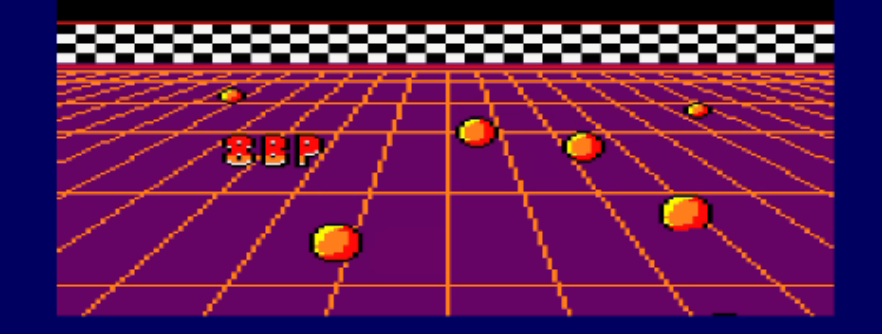

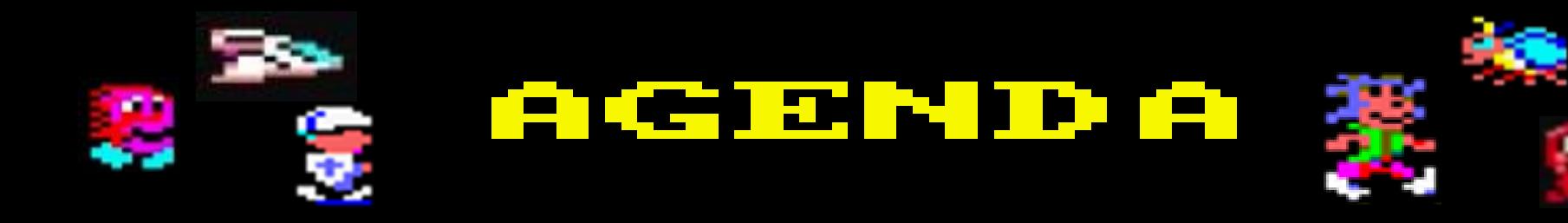

- 1| Concepto Pseudo-3D
- 2| historia y técnicas Hardware
- 3| historia y técnicas software en 8 bit
- 4| Introducción a 8BP
- 5| pseudo-3D en 8BP

**6| programación avanzada y logicas masivas**

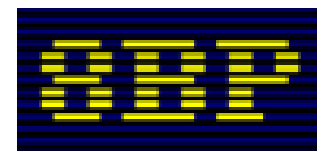

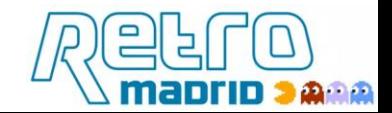

## **2| lógicas masivas**

Es reducir la complejidad computacional de orden N a orden 1, con astucia, imponiendo restricciones que no sean perceptibles, aparte del uso de comandos que afectan a varios sprites.

## **Escuadrones:**

|MOVERALL,dy,dx en lugar de |MOVER |AUTOALL en lugar de |AUTO |COLSPALL en lugar de |COLSP |ROUTEALL

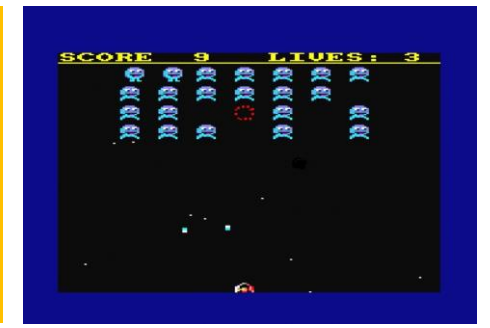

## **Ejecución de menos comprobaciones**

- En cada ciclo de juego ejecutar un subconjunto de comprobaciones
- Todas las comprobaciones tardarán varios frames pero no importa

## **Ejecución de una sola lógica**

- En cada ciclo de juego ejecutar la "Inteligencia" de un solo enemigo
- En juegos de laberintos podemos adaptar el mapa a la inteligencia

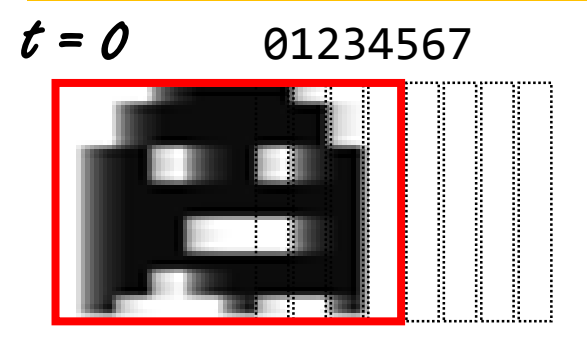

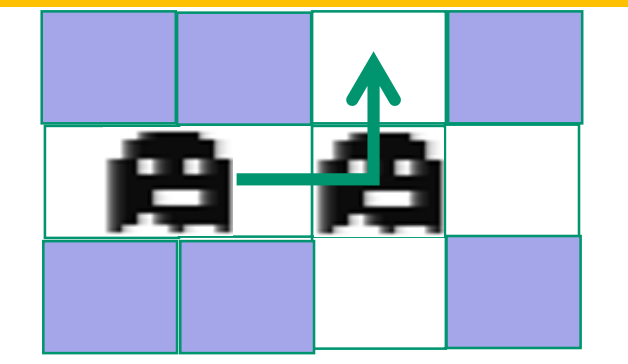

$$
t=5
$$

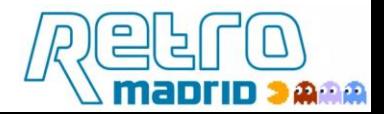

**Mide el tiempo que consume cada instrucción de tu programa y ante todo trata de ahorrar instrucciones en cada ciclo de juego**

```
10 MEMORY 25999
20 DEFINT a-z
30 a!= TIME
40 FOR i=1 TO 1000
50 <aqui pones un comando, por ejemplo PRINT "A">
60 NEXT
70 b!=TIME
80 PRINT (b!-a!)
900 c!=1000/((b!-a!)*1/300)
100 PRINT c, "fps"
110 d!=c!/60
120 PRINT "puedes ejecutar ",d!, "comandos por barrido (1/50 seg)"
125 rem si dejas la linea 50 vacia , tardara 0.47 milisegundos
130 PRINT "el comando tarda ";((b!-a!)/300-0.47);"milisegundos"
```
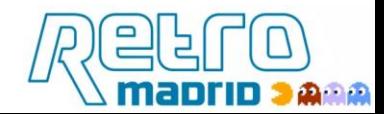

#### **8| recomendaciones**

- Usa DEFINT A-Z (y asigna en hexa si valor>32000)
- No uses PRINT en cada ciclo ( pero si puedes usar |PRINTAT)
- Usa mucho GOTO, es mas rápido incluso que REM
- Evita el paso de parámetros (8BP lo permite)
- IF a>b and c>d then  $\rightarrow$  IF a>b then if c>d then
- If a>0 then  $\rightarrow$  if a then (ahorras 0.5ms)
- Usa POKE cuando puedas hacerlo en lugar de SETUPSP
- Si necesitas comprobar algo no lo hagas en todos los ciclos de juego. Usa lógica modular (MOD) y operaciones lógicas "AND"
- Aprovecha bien la memoria, reutiliza líneas

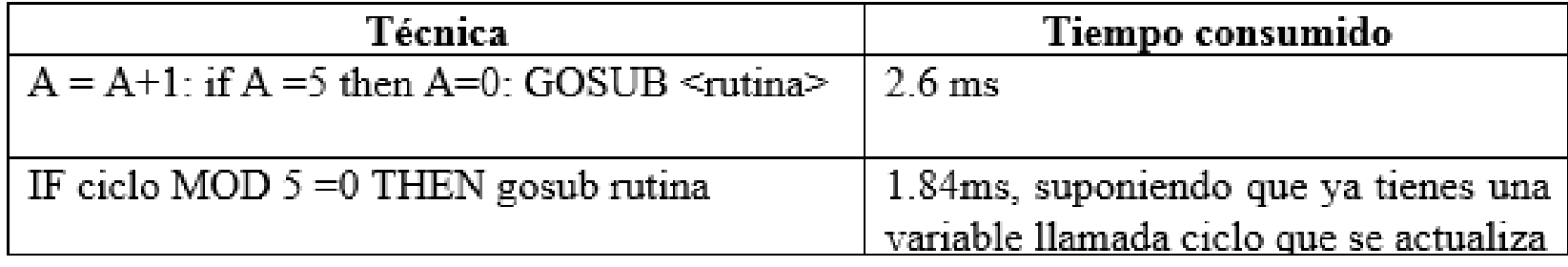

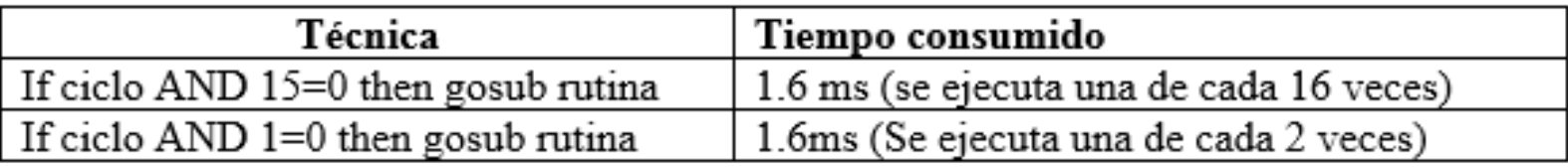

**Y usa lógicas masivas!!!!**

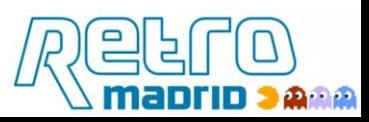

# **Empieza la aventura de programar!**

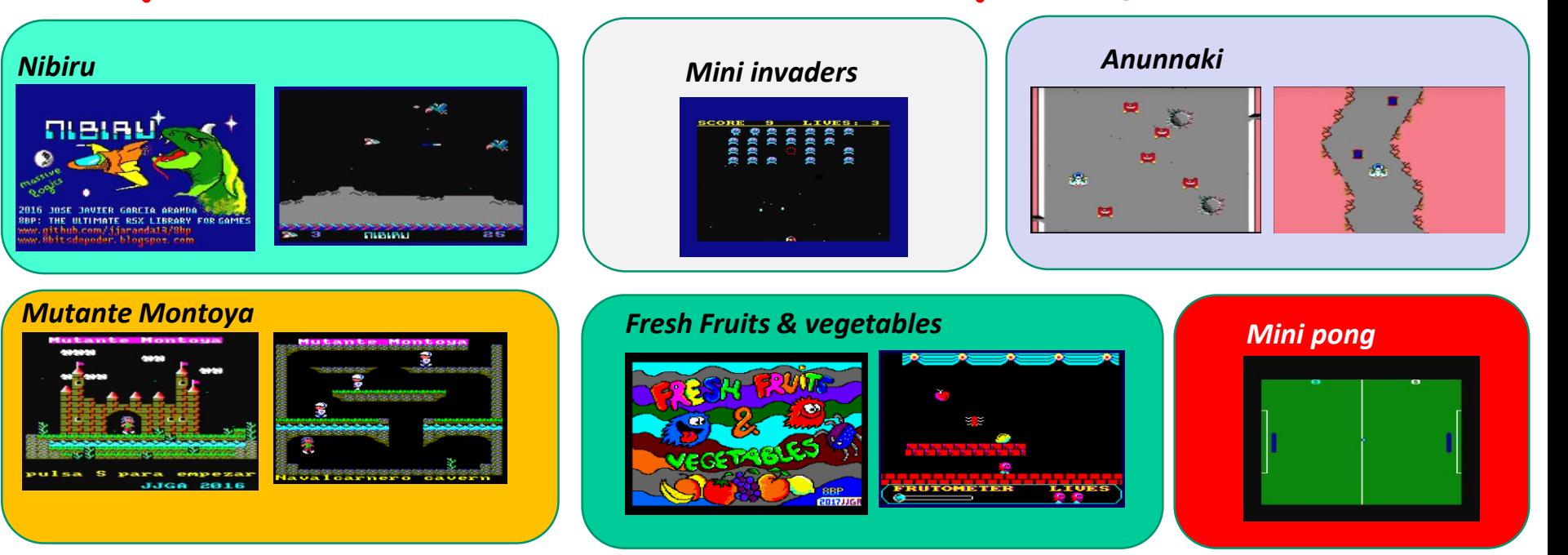

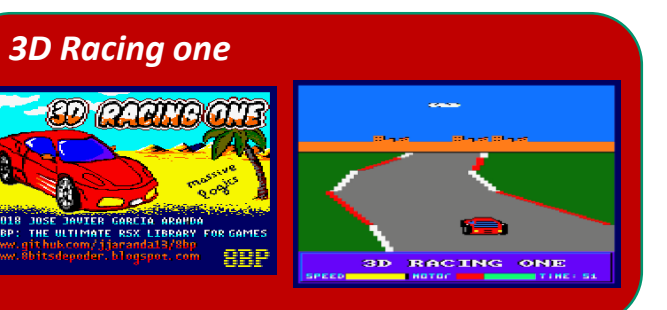

Todos los juegos mostrados están programados en Locomotive BASIC Y ejecutados sin necesidad de compilar

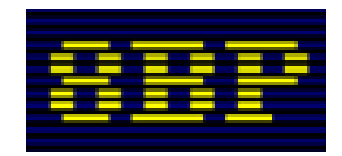

8bitsdepoder.blogspot.com http://github.com/jjaranda13/8bp

Jose Javier Garcia Aranda